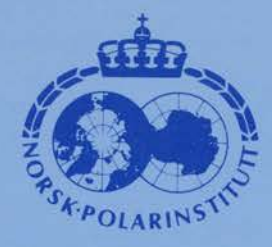

## **RAPPORTSERIE**

Nr. 63b - Oslo

ESPEN REMMAN:

Data assistert konsekvensanalyse for økologien på Svalbard

# **NORSK POLARINSTITUT**

Nr. 63b - Oslo

 $\hat{\mathcal{A}}$ 

 $\rightarrow$ 

 $\ddot{\phantom{1}}$ 

 $\cdot$ 

#### ESPEN REMMAN:

#### Data assistert konsekvensanalyse for økologien på Svalbard

En hovedoppgave i informatikk, · studieretning databehandling, ved Institutt for informatikk, Universitetet i Oslo

Espen Remman Institutt for informatikk Universitetet i Oslo Postboks 1080 Blindern 0371 Oslo 3 **ISBN 82-90307-64-0** 

### $\rm DAKON$  - konsekvensanalyse av miljøforstyrrelser på  $\it SVALBARD$

 $\ddot{\phantom{a}}$ 

 $\ddot{\phantom{0}}$ 

 $\ddot{\phantom{0}}$ 

 $\ddot{\phantom{0}}$ 

Espen Remman

28. april 1990

## **Vedlegg C**

**Programmet** 

 $"World: Installs: son"$ 

"Innlesing av fakta om installas jonen. Det legges inn fakta om " "sted, type virksanhet, tid. forurensinq, ferdsel *oq* forstynelse. <sup>n</sup> "\*\*\*\*\*\*\*\*\*\*\*\*\*\*\*\*\*\*\*\*\*\*\*\*\*\*\*\*\*\*\*\*\*\*\*\*\*\*\*\*\*\*\*\*\*\*\*\*\*\*\*\*\*\*\*\*\*" "ai ->"

"Dette er hovedgoalet. Her starter analyse-prosessen. Det leses inn " "navn, type, sted og tid for aktiv installasjon. I tillegg leses det" "inn installasjons-avhenqige attributter, forurensing, fedsel og " "forstyrrelse. Fakta san allerede ligger i databasen blir iklæ spurt etter! " "En del fakta blir etterlyst avhengig av hva slags type(T) installasjon " "det dreier seg om attributter (T)."

 $at \rightarrow$ 

```
navnat
type-ai (T)
sted-ai(S) 
tid-ai 
attributter (T) 
ferdsel (F) 
forurensing (F-oru)
foxstyrrelse (F-orst);
```
"Legger opplysninger inn i databasen."

navn-ai -> ask (navnaiq, N) ;

 $type-ail(T) \rightarrow type-ask(typeailq, virksamhet, T);$ 

```
type(X,alt)e) \rightarrow eq(X, "oljeleting");type(X, oly) \rightarrow eq(X, "olyboring");type (X, seismikk)   ->  eq (X, "marinseismikk") ;<br>type (X, seismikk)   ->  eq (X, "landseismikk") ;
type (X, feltarbeid)   ->  eq(X, "feltarbeid") ;<br>type (X, feltarbeid)   ->  eq(X, "feltarbeid") ;
```
"Kan her bruke is-a predikater" n~ an sted *oq* tid"

sted-ai (S) -> sted(S);

"type-ask (stedaiq, sted, S) ; "

tid-ai->

```
type-ask (starttidaarq, tidaar, 5-tartaar) 
type-ask (starttidnndg, tidnnd, S-tartnnd)<br>type-ask (sluttidaarg, tidaar, S-luttaar)
type-ask (sluttichnolog, tidnnol, S-luttmnol);
```
"Henter inn flere relevante opplysninger avhengig av type installasjon" "CUt fordi det finnes bare en type."

```
attributter (T) -> eq(T, "feltarbeid") /;<br>attributter (T) -> eq(T, "landseismikk") / sprengnings-amfang;
attributter (T) -> eq(T, 'marinseismikk") / sprengnings-omfang;
\text{attribute}(T) \rightarrow \text{eq}(T, \text{"oljeleting"})/<br>terreng—type
    adkomst-veier
   person-antall
    transport 
   montas je
   bore-utstyr;
attributter (T) -> 
   eq (T, "ol jeboring")
    l 
    terreng-type
    adkomst-veier
   person-antall
    transport 
    montas je
    bore-utstyr;
```
#### ''Se1smiklc."

sprengnings-omfang -> antall-detoneringer kg-dynamitt km-produksjon;

```
antall-detoneringer ->
  ask (antdetcnq, D);
```
kg-dynamitt -> ask (kgdynamittq, K-gD);

km-produksjon -> ask (kmprodg, K-mP);

''Olje"

terreng-type -><br>type-ask (typeterrengq, terreng, T) ;

```
adkomst-veier ->;
```
person-antall -> ask(antpersq, P);

```
transport \rightarrowtype-transport
   tyngste-transport-enhet;
```
type-transport ->:

tyngste-transport-enhet ->;

 $montas'ne$   $\rightarrow$ montasje-tidspunkt demonterings-tidspunkt;

bore-utstyr -> type-ask(typeboreutstyrq, boreutstyr, B);

montasje-tidspunkt ->;

demonterings-tidspunkt ->;

#### 

 $\ddot{\phantom{a}}$ Forurensning" "Hva slags foruresning" "forurensning  $(F) \rightarrow$ " "henter awhendy av type installasjon inn opplysninger om trafikk, "<br>"ferdsel og annen forurensende virksomhet på installasjonen. Disse "<br>"opplysningene prøves å samles til en felles størrelse  $\mathcal{F}$ >." "<forurensning/1> tar for seg h.h.v.luft-, vann- og jordforurensinger."

```
for<br>urensing (N + F) \rightarrowluft (F-oruL)<br>vann (F-oruV)
    ford (F-oruJ)
    foru-f (F-oruL, F-oruV, F-oruJ, F)
    mill-en("foru", F,N-F);
```
foru-f (F-oruL, F-oruV, F-oruJ, F) -> val {add (F-oruL, add (F-oruV, F-oruJ) ), F) ;

```
luff(F-oru) ->
    brennstoff (B-r)
    forbrenning-avfall (F-br)<br>luft-f (B-r, F-br, F-oru) ;
```
 $vann(F-cru)$  -> borevaeske (B-V) boreslam(B-S)  $cl<sub>je</sub>(0)$ vann-f (B-V, B-S, O, F-oru);

jord (F-oru) -> borevaeske (B-V)  $boreslam(B-S)$ avfall (A) smoereal je (S-O) jord-f (B-V, B-S, A, S-O, F-oru);

 $\texttt{luft-f(B-r,F-br,F-oru)} \ \rightarrow$ val (add(F-br, B-r), F-oru);

```
vann-f(B-Vaeske, B-Slam, 0-lje, F-oru) ->
   val (add (B-Vaeske, add (B-Slam, O-l je) ), F-oru) ;
```
jord-f (B-Vaeske, B-Slam, A-vfall, S-Olje, F-oru) -> val (add (B-Vaeske, add (B-Slam, add (A-vfall, S-Olje)) ), F-oru) ;

"Pr dagn."

```
brennstoff (L-trBr) ->
   forbruk-diesel (L-trD)
   forbruk-bensin (L-trB)
   forbruk-olje (L-tr0)
   brennstoff-f(L-trD, L-trB, L-trO, L-trBr);
```
brennstoff-f(L-trD.L-trB.L-trO.L-trBr) -> val (add (L-trD, add (L-trB, L-trO)), L-trBr);

forbrenning-avfall (float (K-bkm)) -> ask (kbkmavfallq, S-Kbkm) string-integer (S-Kbkm, K-bkm);

borevaeske (float (L-tr)) -> ask (ltrborvskq, S-Ltr)

string-integer(S-Ltr, L-tr);

boreslam(float(K-bkm)) -> ask (kbkborslamq, S-Kbkm) string-integer (S-Kbkm, K-bkm);

olje(float $(L-tr)$ ) -> ask (ltrspolq, S-Ltr) string-integer (S-Ltr, L-tr);

smoereolje(float(S-mO)) -> ask (ltrsmog, S-9m0) string-integer(S-SmO, S-mO);

avfall (float (K-bkm)) -> ask (kbkavfq, S-Kbkm) string-integer (S-Kbkm, K-bkm);

forbruk-diesel (float (L-tr)) -> ask (ltrdleselg, S-Ltr) string-integer (S-Ltr, L-tr);

forbruk-bensin(float(L-tr)) -> ask (ltrbensing, S-Ltr) string-integer(S-Ltr, L-tr);

forbruk-olje(float(L-tr)) -> ask (ltrolq, S-Ltr) string-integer(S-Ltr, L-tr);

#### "Hva slags forstyrrelse" "forstyrrelse (F) ->" "henter inn opplysninger om sted og type forstyrrelse. Hvis ikke"<br>"opplysningene er tilstede spør programmet brukeren."

forstyrrelse (N-F) -> ask (typeaiq, T) eq(T, "feltarbeid") helikopter(H) baat-trafikk(B) tur (T-u)  $frst$ -felt (H, B, T-u, F) mill-en("forstyrr", F, N-F); forstyrrelse(N-F) -> ask (typeaig, T)  $eq(T, 'marinselsmikk")$ baat-trafikk(B)  $first-marin(B,F)$ null-en("forstyrr", F, N-F); forstyrrelse(N-F) -> ask (typeaig, T) eq(T, bre-seismikk) helikopter (H) baat-trafikk(B)  $tur(T-u)$  $first - bre(H, B, T-u, F)$ null-en("forstyrr", F, N-F); forstyrrelse(N-F) -> ask (typeaiq, T) eq(T, "tundraseismikk") 7 helikopter (H) baat-trafikk(B)  $tur(T-u)$ transport (T-r)  $frst-tundra(H,B,T-u,T-r,F)$ null-en("forstyrr", F, N-F); forstyrrelse(N-F) -> ask (typealq, T) eq(T, "oljeleting") tur $(T-u)$ frst-aljelt (T-u,F) null-en("forstyrr", F, N-F); forstyrrelse(N-F) -> ask(typeaig, T)<br>eq(T, "oljeboring")  $\prime$  $tur(T-u)$ frst-al jebor (T-u, F) null-en("forstyrr", F, N-F);

"Forstyrrelser eksplisitte til ferdsel." "Det meste av forstyrrelser kan trekkes ut fra aktive installasjoner."

"Aggregerings funksjonene."

frst-felt (H-elikopter, B-aat, T-ur, F-orst) -> val (add (H-elikopter, add (B-aat, T-ur)), F-orst); frst-marin (B-aat, F-orst) -> val (B-aat, F-orst); frst-bre(H-elikopter, B-aat, T-ur, F-orst) -> val (add (H-elikopter, add (B-aat, T-ur)), F-orst); frst-tundra (H-elikopter, B-aat, T-ur, T-ransport, F-orst) -> val (add (H, add (B, add (T-ur, T-ransport))), F-orst); frst-oljelt(T-ur, F-orst) -> val(T-ur, F-orst);  $first$ -oljebor (T-ur, F-orst)  $\rightarrow$  val (T-ur, F-orst); "Hva slags ferdsel" "ferdsel (F) ->" "henter avhengig av type installasjon inn opplysninger om trafikk og "<br>"ferdsel, og prøver å samle dette til en felles størrelse. Disse " "dataene blir lagt ned i databasen."  $ferdsel(M-F)$  -> ask (typeaig, T)<br>eq (T, "feltarbeid") helikopter (H) baat-trafikk(B)  $tur(T-u)$ ferds-felt (H, B, T-u, F) null-en("ferd", F,N-F);  $fercbel(M-F)$  -> ask (typeaig, T) eq(T, "marinseismikk") baat-trafikk(B) ferds-marin(B,F) null-en("ferd", F,N-F); ferdsel $(N-F)$  -> ask (typeaiq, T) eq(T,"breseismikk") helikopter (H) baat-trafikk(B) tur (Tu) ferds-bre (H, B, T-u, F) null-en("ferd", F,N-F); ferdsel (N-F)  $\rightarrow$ ask (typeaig, T) eq(T,"tundraseismikk") helikopter (H) baat-trafikk(B)  $tur(T-u)$ transport (T-r) ferds-tundra (H, B, T-u, T-r, N-F) null-en("ferd", F); ferdsel $(N-F)$  -> ask (typeaig, T) eq(T, "oljeleting") tur (T-u) ferds-oljelt(T-u,F)<br>null-en("ferd",F,N-F);  $ferdse(M-F)$   $\rightarrow$ ask (typeaig, T) eq(T,"oljeboring")  $tur(T-u)$ ferds-oljebor(T-u, F)<br>null-en("ferd", F, N-F);

helikopter (M-engde) -> antall-flyginger (A) antall-km-flyg (K-m) nute-flyg (D-ep, D-est)<br>heli-f (A, K-m, D-ep, D-est, M-engde);

"Mengde is A\*Km"

heli-f(A-ntflyg, K-m, Vl, V2, M-engde) -> val (mul (A-ntflyg, K-m), M-engde);

baat-trafikk(B) -> ant-baat-turer (A-bt) baat-type (T-ype) baat-stoerrelse(S-toerrelse) rute-baat (D-ep, D-est) baat-f(T-ype, S-toerrelse, A-bt, D-ep, D-est, B);

```
baat-f (T-ype, S-toerrelse, A-ntBaatTurer, D-ep, D-est, B) -> val (A-ntBaatTurer, B);
tur(T) \rightarrow
```
ant-turgaaere (A-ntall) sted-tur (S-ted) tur-f (A-ntall, S-ted, T) ;

 $tur-f(A-ntall, S-ted, T) \rightarrow val(A-ntall, T);$ 

antall-flyginger(flæt(A-ntFlyg)) -> ask (antflygg, S-AntFlyg) strinq-integer(s-AntFlyg,A-ntFlyq);

antall-km-flyg(float (A-ntKm)) -> ask (kmflygg, S-AntKm)<br>string-integer (S-AntKm, A-ntKm);

 $\text{rate-flyg}(\text{D-ep},\text{D-est})$  -> ask (flygfraq, D-ep) ask(flygtilq,D-est);

ant-baat-turer (float (A-Bt)) -><br>ask (antbaatturerq, S-ABt) string-integer(s-ABt,A-Bt);

baat-type (T-ype) -> ask (typebaatq. T-ype) ;

baat-stoerrelse (flæt (5-t)) -> ask (dvtq, S-St) string-integer (5-St, 5-t) ;

rute-baat (D-ep, D-est) -> ask (baatrutefraq,D-ep)<br>ask (baatrutetilq,D-est) ;

ant-turgaaere (float (A-nt)) -> ask (ant turq, 5-Ant) string-integer (s-Ant, A-nt);

sted-tur(S-ted) -> type-ask (stedturq, sted, S-ted) ;

```
.. Agqregerinqsfunksjcnene."
```

```
fers-felt(H-ellkopter, B-aat, T-ur, F) ->
   val (acti(H-elikopter,acti(B-aat, T-ur)), F);
fers-marin(B-aat,F) \rightarrow
```

```
val (B-aat, F);
```
ferds-bre (H-elikopter, B-aat, T-ur, F)  $\rightarrow$ val(add(H-elikopter,add(B-aat,T-ur)),F);

ferds-tundra (H-elikopter, B-aat, T-ur, T-ransport, F) -><br>val (acki (H-elikopter, acki (B-aat, T-ur) ) , F) ;

ferds-oljelt (T-ur,  $F$ ) -> val  $(T-w, F)$ ;

ferds-oljebor(T-ur, F) -> val  $(T-w, F)$ ;

; End world: Normal

 $\ddot{\phantom{0}}$ 

"World:Rein" "human, rev, runana, rein, kalvo, mort, pred, kond, syk, vandr, repro, tilg jb" "runana." "Analyse opplegget." "Denne verden inneholder alle komponentene til Svalbard-" "reinen." run-analysis-rein ->  $\begin{array}{l} \mbox{wrt-if} \left( \mbox{fortsettq} \right) \\ \mbox{cutml} \left( \mbox{m} \mbox{at} \mbox{at} \mbox{at} \right) \end{array}$ line 11ne sted(S-t) wrt-rd (kjoennreing, K-j) wrt-rd (alderreing, A-ld) wrt-rd(tidssteppq,T) string-integer (A-ld, I-Ald)  $\text{string-integer}\left(\text{T},\text{I-T}\right)$ rein (attr (S-t, K-j, I-Ald, I-T), A-ntall)  $_{\text{line}}$  $\mathop{\underline{\mathfrak{Lme}}}$ outm("Alder: ") out (I-Ald) outm(", Kjønn: ")  $outm(K-1)$ outm(", Sted: ")  $outm(S-t)$ outm(", Antall: ") out (A-ntall)  $\mathop{\underline{\mathrm{Hne}}}$ run-analysis-rein; run-analysis-rein -> not (wrt-if (fortsettq)) /; "Startinput" "rein(attr(V, simle, 0, 0), Antall)" "inneholder antall dyr i tidsskritt <D>;" REIN " "rein (Attributter, Antall) ->" "gir avhengig av kjønn, alder og tid antall rein i neste tidsskritt;" "Startverdi i tidsstepp 0 må legges i rein-do!!" rein (attr (S-ted, K-joenn, A-lder, 0), 100) ->; rein (attr (S-ted, "simle", 0, T-PlusEn), A-ntallFoedte) -> outml ("REINSIMIE") total-foedte(attr(S-ted,"simle",0,T-PlusEn),A-ntallFoedte) ass-rein-db(asked-komp(rein(attr(S-ted,"simle", 0, T-PlusEn), A-ntallFoedte), A-ntallFoedte)) outml ("REINSIMIE<"); rein (attr (S-ted, "bukk", 0, T-PlusEn), A-ntallFoedte) -> cutml ("REINBUKK") total-foedte(attr(S-ted,"bukk", O.T-PlusEn), A-ntallFoedte) ass-rein-db(asked-komp(rein(attr(S-ted,"bukk", 0, T-PlusEn), A-ntallFoedte), A-ntallFoedte)) outml ("REINBUKK"); rein (attr (S-ted, "simle", 18, T-PlusEn), +0.0) ->; rein (attr (S-ted, "simle", A-lder, T-PlusEn), A-ntallRein) -> outnl ("REINSIMIE") val (inf (A-lder, 18), 1) val (sub(A-lder, 1), A-ldMinEn) val (sub (T-PlusEn, 1), T) ask-komp (rein (attr (S-ted, "simle", A-ldMinEn, T), A-nt), A-nt) mortalitet (attr (5-ted, "simle", A-lder, T-PlusEn), M-ort) ask-komp (beskatt-rein (attr (5-ted, "simle", A-lder, T-PlusEn), B-eskatt), B-eskatt) val (sub (A-nt, mul (A-nt, add (M-ort, B-eskatt))), A-ntallRein) ass-rein-do(asked-komp(rein(attr(S-ted,"simle",A-lder,T-PlusEn),A-ntallRein), A-ntallRein)) outnil ("REINSIME");<br>rein (attr (S-ted, "bukk", 13, T-PlusEn), +0.0) ->; rein (attr (S-ted, "bukk", A-lder, T-PlusEn), A-ntallRein) -> outml ("REINBUKK") val (inf (A-lder, 13), 1) val (sub(A-lder, 1), A-ldMinEn) val (sub (T-PlusEn, 1), T) ask-komp (rein (attr (S-ted, "bukk", A-loMinEn, T), A-nt), A-nt) mortalitet (attr (S-ted, "bukk", A-lder, T-PlusEn), M-ort) ask-komp (beskatt-rein (attr (S-ted, "bukk", A-lder, T-PlusEn), B-eskatt), B-eskatt) val(sub(A-nt, mul(A-nt, add(M-ort, B-eskatt))), A-ntallRein) ass-rein-db(asked-komp(rein(attr(S-ted,"bukk",A-lder,T-PlusEn),A-ntallRein), A-ntallBein)) outril ("REINBUKK") ;

"Rekursiv prosedyre; Regner ut totale antall fødte dyr;"

"SIMLER OG BUKKER"

```
total-foedte (attr (s-ted, "simle", 17, T) ,A-ntsimler) -> 
   reprocilksjon(attr (s-ted, "simle" ,17, Tl ,R-p) 
   ask-kamp (rein (attr (S-ted, "simle", 17, T), R), R)
val (div (mul (R-p, R), 2) , A-ntSimler) ;<br>total-foedte (attr (S-ted, "simle", A-ldersTeller, T) , A-ntSimler) ->
   val (inf (A-ldersteller, 17), l) 
    val (add (A-ldersTeller, 1 ), T-ellerPlusEn)<br>reproduks jon (attr (S-ted, "simle", A-ldersTeller, T), R-p)
    ask-kamp (rein (attr (S-ted, "simle",A-ldersTeller, T) , R) , R)<br>total-foedte (attr (S-ted, "simle", T-ellerPlusEn, T) ,A-nt)
    val (add(div (mul (R-p, R) , +2.0) , A-nt) , A-ntSimler) ;
total-foedte (attr (S-ted, "bukk", 17, T), A-ntBukker) ->
   reproduksjon (attr (S-ted, "bukk", 17, T), R-p)
    ask-karp (rein (attr (S-ted, "bukk", 17, T), R), R)
   val (\text{div}(\text{mul}(\text{R}-\text{p}, \text{R}), +2, 0), A-ntBukker);
total-foedte (attr (S-ted, "bukk", A-ldersTeller, T), A-ntBukker) ->
   val (add(A-ldersTeller, 1), T-ellerPlusEn)
    reproduksjon(attr(S-ted, "bukk",A-ldersTeller, T), R-p)<br>ask-komp(rein(attr(S-ted, "bukk",A-ldersTeller, T), R), R)
    total-foedte(attr(s-ted, "bukk", T-ellerPlusEn, Tl ,A-nt) 
   val (add (div (mul (R-p, R), +2.0) , A-nt) , A-ntBukker) ;
·~ få en tilfeldiq fordelirq av kjlnnene!! Slik det ernA"
```
"er det 50/50 simler *oq* b.Iklær"

"~ellirq av Simler *oq* Buklær"

antall-rein(attr (5-ted,K-j,A-ld, T) ,A-ntRein) -> akkumm-rein (attr (S-ted, "simle", 1, T) , A-ntSim)<br>akkumm-rein (attr (S-ted, "bukk", 1, T) , A-ntBukk) val (add (A-ntS!m, A-ntBukk) ,A-ntRein);  $aklamm-rein(attr(S-ted, "simle", 18, T), A)$  -> val(+O.O,A); akkumm-rein (attr (S-ted, "simle", N, T), A)  $\rightarrow$  val (inf (N, 18), 1) ask-komp (rein (attr (S-ted, "simle", N, T), A-ntall) , A-ntall) val (add N, l), N-PlusEn) akkumm-rein (attr (S-ted, "simle", N-PlusEn, T), Al) val (add(Al, A-ntall), A);

 $akk$ mm-rein (attr (S-ted, "bukk", 13, T), A)  $\rightarrow$ val (+O.O,A); akkumm-rein (attr (S-ted, "bukk", N, T), A) -> val (inf(N, 18) ,l) ask-karp(rein (attr (S-ted, "bukk", N, T), A-ntall), A-ntall) val (add(N, l), N-PlusEn) akkurm-rein (attr (S-ted, "bukk", N-PlusEn, T), Al) val (add (Al, A-ntall) ,A) ;

#### **"ttttttttttttuuuuuttuuuuuttttttttttt"**  "fungerer iklæ foreløpig''

```
akkurrm-rein-it (attr(s-ted, "simle",A-ld, T) ,A) -> 
   assiqn(antall,+O.O) 
   enun(U, 18) 
   val (sub (U, l) , N) 
   ask-kamp (rein (attr (S-ted, "simle", N, T), A-ntall), A-ntall)
   eq (T-emp, antall )
   assign(antall,val(add(T-emp,A-ntall)))
   eq (A, antall) ; 
akkumm-rein-it (attr (S-ted, "bukk", A-ld, T), A) ->
   assiqn (antall, +0.0) 
   enun(U, 14) 
   val (sub (U, l), N) 
   ask-kamp (rein (attr (S-ted, "bukk", N, T), A-ntall), A-ntall)
   eq(T-emp, antall)
   assign (antall, val (add (T-emp, A-ntall) ) )
   eq (A, antall) ;
```
#### .. furqerer iklæ foreløpig'' .............................................

beite-behov (A-ttributter, B-ehov) -> antall-rein (A-ttributter,A-ntRein) val (div(A-ntRein, +3.0), B-ehov);

 $b$ eite-pr-ind(A-ttributter, B-eite) -> tilgj-beite (A-ttributter, <T-ilgjBeite, B-ehov>) val (div (B-ehov, T-ilgjBeite), B-eite);

"\* \*\* \*\* \*\* \*\* \*\* \*\* \*\* \*\*\* \*\* \*\* \*\* \*\*\*\* \*\* \*\*\*\*\* \* \* \*\* \*\* \* \* \*\* \*\*\*\* \*\*\* \*\* \*\* \* **<sup>n</sup>** "\* \*\*\*\*\*\* •• \*\*\*\* •••• \* •• \*\* ..... \*\* \*\* \*\* •• \* •• \*\*. \*\* \* \*\* \*\* ••••• \*'\* \*\* ... '~esket"

 $ant$ -menn (P)  $\rightarrow$ ask (antpersq, Sl string-integer (S, P);

```
"Finnes i aktive installasjoner." 
andel-snikskyttere (A-ndelSnik) ->
    ask (andelsnikskyttq, 5-Prossnik) 
    str-pros-real (S-ProsSnik, A-ndelSnik);
"******* **** ** ** *** ** ••••••••••••••• ** •••••••••• ** ........ .. ............................................................. 
 ''Polarrev" 
 "polarrev(N, T, A-ntall) ;"
 "Antall innelcl.der antallet polarrev for aldersgruwe <N> oq " 
"i tid <I>;" 
polarrev(attr(s-ted, K-joenn,O,O) ,+l.Oe+2) ->; 
polarrev (attr(s-ted,K-joenn,l,O) ,+l.Oe+2) ->; 
polarrev (attr(S-ted, K-joenn, 2,0), +1.Oe+2) ->;
polarrev (attr(s-ted, K-joenn, 3,0) ,+l.Oe+2) ->; 
polarrev (attr(s-ted, K-joenn, 4,0) ,+l.Oe+2) ->; 
polarrev(attr(s-ted, K-joenn, 5,0) ,+l.Oe+2) ->; 
polarrev (attr(S-ted, K-joenn, 6,0), +1.Oe+2) ->;
polarrev(attr(s-ted, K-joenn, 7,0) ,+1.0e+2) ->; 
polarrev (attr(s-ted, K-joenn,8,0) ,+l.Oe+2) ->; 
polarrev (attr(s-ted,K-joenn, 9,0) ,+l.Oe+2) ->; 
polarrev (attr(s-ted, K-joenn,lO,O), +l.Oe+2) ->; 
polarrev (attr(s-ted,K-joenn,ll,O) ,+1.0e+2) ->; 
polarrev (attr(S-ted, K-joenn, 12,0), +1.0e+2) ->;
polarrev (attr(S-ted, K-joenn, 13,0), +1.0e+2) ->;
polarrev (attr(S-ted, K-joenn, 14,0), +1.Oe+2) ->;
polarrev (attr(5-ted,K-joenn,l5,0) ,+1.0e+2) ->; 
polarrev (attr(s-ted,K-joenn,16,0) ,+l.Oe+2) ->; 
"antall-polarrev(T,AntallP) ->"
"regner ut på grunnlag av polarrev-bestanden i tid <1> antallet" polarrev;"<br>" polarrev;"
antall-polarrev(T,A-ntallP) -> akkumn-polarrev (attr (Vl, V2, 0, T) ,A-ntallP) ;
"akkumm-polarrev (attr (-, -, N, O), A) ->"
"Initielle (default) verdier se over;" 
"aklcunn-palarrev(Attributter,A) ->" 
"qår fra alder <N> cppti.l 16 san er lvzlyeste alder p! polarrev oq " 
"legger i A summen av polarrever i i alle aldersklasser;"
"aklcumn-polarrev (Attributter,A) ->'' 
"vanlig utregning; Sjekker at vi ikke går ut over høyeste alder; "
"I tillegg unngår vi TID-0 siden denne ivaretaes av default "
"in1. tierirgen; •• 
akkunn-polarrev (attr (V1, V2, N, 0), A) \rightarrowval (1nf (N, 17) , 1)
   polarrev (attr (Vl, V2, N, 0) ,A-ntall) 
    val (add(N, 1), Nl)
   aklcunn-palarrev(attr (Vl, V2,Nl, 0) ,Al) 
    val (add (Al, A-ntall), A) ;
akkamn-polarrev(attr(V1,V2,17,T),A) \rightarrow val(+0.0,A);
akkumm-polarrev (attr(M, V2, N, T),A) -> val (inf(N,17),1)
   val (inf (0, T), 1)
   ask-komp (polarrev (attr (V1, V2, N, T), A-ntall), A-ntall)
   val (add(N,1), Nl)
   aklcunn-palarrev(attr (Vl, V2,Nl, T) ,Al) 
   val (add(Al,A-ntall),A);
............................................................. 
............................................................. 
"Ca normale mortaliteter hentet fra Svalbardreinen og dens livsgrunnlag;"
norm-mort(attr(Vl, "simle", l, V2), +1.3e-l) ->;
norm-mort (attr (Vl, "simle", 2, V2), +6.0e-l) ->;<br>norm-mort (attr (Vl, "simle", 3, V2), +6.0e-l) ->;<br>norm-mort (attr (Vl, "simle", 4, V2), +1.6e-l) ->;
norm-mort (attr (Vl, "simle", 5, V2) , +l.Se-1) ->;<br>norm-mort (attr (Vl, "simle", 6, V2) , +l.4e-l) ->;<br>norm-mort (attr (Vl, "simle", 7, V2) , +l.6e-1) ->;<br>norm-mort (attr (Vl, "simle", 8, V2) , +l.8e-1) ->;
norm\n-mort (attr (VI, "simle", 9, V2), +2.1e-1) \rightarrow;norm-mort (attr (Vl, "simle", 10, V2), +2.4e-1) ->;
norm-mort (attr (Vl, "simle",11, V2) ,+2.0e-l) ->;<br>norm-mort (attr (Vl, "simle",12, V2) ,+3.5e-l) ->;
```
norm-mort (attr $(Vl, "simle", 13, V2)$ , +5.0e-l) ->;  $norm$ -mort (attr(Vl, "simle", 14, V2), +2.6e-l) ->; norm-mort (attr $(V1, "simle", 15, V2)$ , +1.6e-1) ->; norm-mort (attr (V1, "simle",  $16, 12$ ), +2.0e-1) ->;  $norm^{-}$ mort (attr (V1, "simle", 17, V2) , +8. $Oe-1$ ) ->; norm-mort (attr  $(Vl, "simle", 17, V2)$ , +1.0) ->; norm-mort (attr (V1, "bukk", 1, V2) , +1.3e-1) ->; norm-mort (attr (V1, ''bukk", 2, V2) , +6.0e-1) ->; norm-mort (attr (V1, "bukk", 3, V2) , +3.0e-1) ->;

 $norm$ - $m$ ort (attr (Vl, "bukk", 4, V2), +5.0e-1) ->; norm-mort (attr (Vl, ''bukk", 5, V2) , +1. 5e-1) ->;<br>norm-mort (attr (Vl, ''bukk", 6, V2) , +1. 6e-1) ->; norm-mort(attr (V1, "bukk", 7,V2) ,+2.3&-1) ->;  $norm$ - $mort$  (attr (Vl, "bukk",  $8, V2$ ), +3.  $5e-1$ ) ->;  $norm-mort(attr(V1, "bukk", 9, V2), +5.0e-1)$  ->; norm-mort (attr  $(V1, 'bukk", 10, V2)$ , +6.3e-1) '->;  $norm\normalfontarrow$  (attr (Vl, "bukk", 11, V2), +7.5e-1) ->;  $norm$ - $mort$  (attr (Vl, "bukk", 12, V2), +8.4e-1) ->;  $norm\text{-}mort$  (attr (Vl, "bukk", 13, V2), +1.0) ->;

 $\mathbf{u}$ 

MORTALITET"

"Henter inn en initiell mortalitet for tidsskritt 0;" "Hvis brukeren starter med tidsskritt O gjelder default!!! Det samme er" "tilfelle for kondisjon;" ''ITOrtalitet (Attrlbutter,Ml ->'' "Attributter-attr (Sted, Kjoenn, Alder, Tid);" "beregner rrcrtalitetsrate <M> ~ *qrunnlaq* av predasjon, korxiisjon *oq"*  "sykdom; Det taes utgangspunkt i en normal mortalitet <horm-mort/2>;" mortalitet (attr(S-ted, K-joenn, A-lder, 0), M-ort) -> aJtml. (''MJRI."') norm-mort (attr (V1, K-joenn, A-lder, V2), M-ort) outml. ("MORT<"); mortalitet (h-ttrihltter,N-M) -> outml. ("MORI"") predasjon(A-ttributter,P) kondisjon (h-ttrihltter, V-ekt) kondis-mort (A-ttributter, V-ekt, M-ort) ask-komp (syk (A-ttributter, S) , S)<br>bez ("Syk", "Mort", syk-mort-bez (S, S-M) ) nom-mort (A-ttributter, N-omM) rrcrt-f (P ,M-ort,s-M.N-amM,M) null-en ("mort", M, N-M) ass-rein-db (asked-kamp (mortalitet (A-ttributter, N-M) , N-M)) autml. ("MORI'<");

#### "syk-IIDrt (S, 5-yl<M%t) må leqges inn! ! ! " ...................................................... MRiru.I~· **............... ttttttttttttttttttttttttttttttttttttt"**

 $mort-f$  (P-red, M-ort, S-yk, N-ormMort, N-yMort) -> val (add (P-red, add (M-ort, add (S-yk, N-ormMort))), N-yMort);

#### ......................................................

" kondis-mort kondisjonens virkning på MORTALITETEN;" "Kondisjonens innvirkning pl mortalitet;" "Proporsjonal sammenheng mellom mortalitet og kondisjon!"

korxiis-m:>rt (h-ttrihltter, V-ekt,M-ort) -> vekt-rel-n-vekt(A-ttributter,V-ekt,R-ateNVekt) val $(inf(R-\text{ateWekt},+6,0e-1),1)$ val (+l.O,M-ort); kondis-mort (A-ttributter, V-ekt, N-Mort) -> vekt-rel-n-vekt(A-ttributter,V-ekt,R-ateNVekt) val (inf (+l. O, R-ateNVekt), 0) km (R-ateNVekt, M-ort) null-en ("kondis-mort", M-ort, N-Mort);

km(R-ateNVekt, M-ort) -> val (sub (+1.0, mul (+2.5, sub (R-ateNVekt, +6.0e-1))), M-ort);

```
kond-til-m (G-radKondisjon) ->
   ask (kondmortq, S-ProsKondisjon)
   str-pros-real (5-ProsKondisjon, G-radKondisjon);
```
"Sykdans innvirkninq p} rrcrtaliteten;"

```
syk-til-m(G-radSyk) ->
   ask (sykrrcrtq, s-GradSyk) 
   str-pros-real (S-Gradsyk, G-radSyk);
```
................. \* \* \* \*\* •• \*\*\*\* \*\*\*\* ••••• \* \*\*\*\*\* \*\* \* \*\*\* ••••• \*\* •• \*" "\* \*\* \*\* \*\*\*\* \*\*\*\* ••••••• \*\* \*\* \*\* \*\* ••••••• \*\* \*\*\*\* \*\*\*\* \*\* •••• \* \*\* \*\* \*" ''predasjon(attr(-,Kjoenn,Alder, 0) ,0) ;" "henter inn initiell predasjal san settes til <O> i tidsskritt <0>;" "predas jon (Attributter, P) ->" "Attributter-attr (Sted, Kjoenn, Alder, Tid) ; " "beregner predasjon <P> i neste tidsskritt <Tid> for dyra med <Kjoenn> og" "<Alder>;" " ask-komp (rein (A-ttributter, A-ntallrein), A-ntallRein) " "skal kanskje v re med"

predasjon(attr (5-ted, K-joenn,A-lder,O} ,+0.0) -> outml ("PRED"); predasjon (A-ttributter, N-P) -> cutml. ("PRED")

eq(A-ttributter,attr(S-ted, K-joenn,A-lder, T-PlusEn))

val (sub (T-PlusEn, 1), T) ask-komp (polarrev-til-pr (A-ttributter, G-radP), G-radP) antall-polarrev(T,A-ntP) andel-snikskyttere (A-ndSnik) ant-menn (A-ntM) ask-komp (beskatt-rein (A-ttributter, B-eskattAndel), B-eskattAndel) pred-f (G-radP, float (A-ntP), A-ndSnik, float (A-ntM), B-eskattAndel, P) null-en ("pred", P, N-P) ass-rein-do(asked-komp (predasjon (A-ttributter, N-P), N-P)) outml ("PRED<");

#### PREDASJONS-FUNKSJONEN"

pred-f(G-radP, A-ntP, A-ndSnik, A-ntM, B-eskattAndel, P) -> val (add (add (mul (G-radP, A-ntP), mul (A-ndSnik, A-ntM) ), B-eskattAndel), P);

#### 

" Vi finner antall dyr skutt ved snikskyting ved å multiplisere andel dyr " "ulovlig felt pr. menneske med antall menesker i området;"

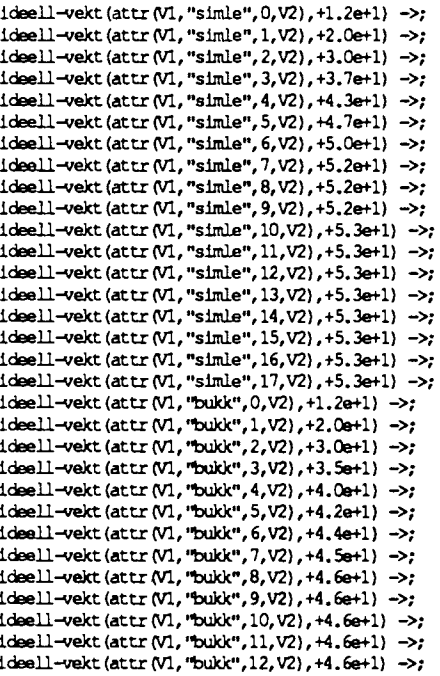

voksen-vekt (attr (V1, "simle", V2, V3), +5.3e+1) ->; voksen-vekt (attr (V1, "bukk", V2, V3), +4.6e+1) ->;

KONDISJON"

"Henter inn en initiell wekt for tidsskritt 0;"

"Hvis brukeren starter med tidsskritt 0 gjelder default!!! Det samme er" "tilfelle for mortalitet;"

"kondisjon (A-ttributter, N-yvekt) ->"

"Kondisjon er det samme som vekta på dyret.Her beregnes ny vekt <Wyvekt>"

kondisjon(attr(S-ted, K-joenn, A-lder, 0), V-ekt) ->

"på grunnlag av en rekke miljøbetingelser.?????"

cutml ("KOND") ideell-vekt (attr (V1, K-joenn, A-lder, V2), V-ekt) cutml ("KOND<"); kondisjon (A-ttributter, N-yVekt) -> cutril ("KCND") eq(attr(S-ted,K-joenn,A-lder,T-PlusEn),A-ttributter) val (sub (T-PlusEn, 1), T) val (sub (A-lder, 1), A-ldMinEn) ask-komp (kondisjon (attr (S-ted, K-joenn, A-ldMinEn, T), V-ektFoer), V-ektFoer) syk (A-ttributter, S) beite-pr-ind(A-ttributter, B-I) inst-forst (F) ideell-vekt (A-ttributter, I-deellVekt) vekt-rel-n-vekt (attr (Vl, K-joenn, A-ldMinEn, V2), V-ektFoer, R-elVekt) vekst-justering (R-elVekt, V-J) ny-kond-f (A-ttributter, V-ektFoer, B-I, F, V-J, N-yVekt) ass-rein-do (asked-komp (kondisjon (A-ttributter, N-yVekt), N-yVekt)) outinl ("KOND<");

```
"tflttttttttt#ttttttttttttttttttfttttttfttttttttttt" 
                 KONDISJON-FUNKSJONEN"
"ttftttttttllttttttUtttUttttttttUtttttttttttttttt" 
"ny-kondisjon (Attributter, Vf, Bi, F, Vj, Nyvekt) ->"
"nykondisjon beregner ny kondisjon i årsstepp;"
"Ingen beite eller kondisjonsproblemer;"
"Problemer! !Line r pavirkning(proporsjonal);"
ny-kmd-f (attr (Vl, K-j,A-ld. V2), V-F, 9-I, F, V-J,N-yVekt) -> 
    val (inf (mul (+3.0, B-I), +1.0), 0)
    eq(F, +0.0)val (sub (A-ld. 1), A-ldMinEn)
    \mathtt{ideal-vekt} (attr (Vl, K-j, A-ldMinEn, V2), I-VNu)
    ideell-vekt (attr (V1, K-j, A-ld, V2), I-VNeste)<br>val (sub (I-VNeste, I-VNu), D-iffIV)
    val (mul (add (V-F, D-iffIV), V-J), N-yVekt);
ny-kond-f(attr(Vl, K-j,A-ld, V2), V-F, B-I, F, V-J, N-yVekt) -><br>val (sub(A-ld, 1), A-ldMinEn)
    ideell-vekt (attr (Vl, K-j, A-ldMinEn, V2), I-VNu)
    ideell-vekt (attr (Vl,K-j,A-ld. V2), !-\/Neste) 
    val (sub(I-VNeste, I-VNu), D-iffIV)
   paadrag (B-1, F, D-iffIV, J-ustertPaadrag)
    val (mul (add (V-F, J-ustertPaadrag) , V-J), N-yVekt) ;
"ttttttttttt#UUtttflttttttttttttttttttttttttttttt" 
"paadrag(Beite, Foru, Diffiv, Paadrag) ->"
"Beite ligger mellan O eg 1/3. Foru mellan O eg l. Diffiv er differanse " 
"vekt rrellan ideell vekt Alcle~l til Alcler." 
paadraq (B-eite, F-oru, D-iffIV, P-aadraq) ->
   paavirkning-beite (B-eite, B) 
   paavirlcning-foru (F-aru, F) 
    val (sub (D-IffIV, add (mul (B, mul (B-eite, D-IffIv)) , mul (F, mul (F-oru, D-IffIv)))),
   P-aadraq); 
paavirkning-beite(B-eite,B) ->
   val (div (+l. O, +3.0), E-ntredj) 
    normaliser (E-ntredj, 9-eite,N-Beite) 
   bez ("Beite", "Kond", paavirk-beite-bez (N-Beite, B) ) ;
paavirknirq-foru (F-aru, F) -> 
   bez ("Forurensing", "Kond", <paavirk-foru-bez, F-aru, F>);
''Vekst-justering (R-elVekt, V-ekstJUst) ->" 
"foreløbig line r vekstjustering. Potensiell vekt¦kning maksvekt hvis"<br>"kondisjon er 0.6."
max-vekt-1ust(+2.0) ->;
"Proporsjonal minking av justeringsfaktoren ned til l (Iclentitet);" 
"Når vekt på dyret = ideell vekt så vokser dyret etter "
"nykondis jan beregningen;"
vekst-justering (R-e! Vekt, V-ekstJUst) -> eq(R-e1Vekt,+6.0e-l) 
max-vekt-just (V-ekstJust); 
vekst-justering (R-elVekt, V-ekstJust) -> 
   max-vekt-just (M-axVJ) 
   val (div (sub (M-axVJ, +1.0), +4.0e-1), D-iff)
   val (sub (M-axVJ,mul (D-iff,sub(R-e1Vekt,+6.0e-1))), V-ekstJust); 
vekt-rel-n-vekt (attr (Vl, K-j, A-lder, V2), V-Foer, R-ate) -><br>1deell-vekt (attr (Vl, K-j, A-lder, V2), I-Vekt)<br>val (div (V-Foer, I-Vekt), R-ate);
vekt-rel-voksen-vekt (attr (Vl, K-j, V2, V3), V-ekt, R-ateVoksVekt) -> voksen-vekt (attr (Vl, K-j, V2, V3), V-v) 
   val (div (V-ekt, V-v) ,R-ateVoksVekt);
```
"Tilgjengelig beites innvirkning på kandisjonen."

tilgjb-til-k (G-radTilgjengeligBeite) ->;

"\* •••• \*\* \*\* •• \*\* \*\* ••••••• \*\* •••••• \*\* \*\* \* \* \*\*\* \*\*\*\* •••••• **\*\*\*\*\*\*\*.fl** ................................................................ "Sl:'K"

"syk (attr  $(-, -, -, 0)$ , 0);"

"henter inn initiell syk; I tidsskritt <D> er syk <D>; D.v.s at det ikke er" "syl<danspAvirkning fra installasjooer;"

"syk(Attributter, S)  $\rightarrow$ "

"Attributter-attr(Sted, Kjoenn, Alder, Tid);"

"tar på grunnlag av kjønn, alder og tid, og beregner en sykdomsrate i"

"intervallet [0,1];"

```
syk(attr(V1, V2, V3, 0), +0.0) -> cutml("SYK");
syk (attr (S-ted, K-joenn, A-lder, T-PlusEn), N-S) ->
   outml ("SYK")
   val (sub (T-PlusEn, 1), T)
   val (sub(A-lder, 1), A-ldMinEn)
   kond-til-s (G-radK)
   ask-komp (kondisjon (attr (S-ted, K-joenn, A-ldMinEn, T), K), K)
   foru-til-s (G-radForu)
   inst-foru (F-oru)
   val (add (mul (G-radK, K), mul (G-radForu, F-oru) ), S)
   null-en ("syk", S, N-S)
   ass-rein-db(asked-komp(syk(attr(S-ted, K-joenn, A-lder, T-PlusEn), N-S), N-S))
   outml ("SYK<");
```
#### 

```
SYK-FUNKSJONEN"
" S is Grad-k*K + Grad-foru*F,
"Foru-til-s er predikatet som forteller hvor stor påvirkning "<br> "forurensing har på{\it S}t{\it K}t"
```
 $foru-til-s(I-nnv)$  -> ask (forusykq, S-Innv) str-pros-real(S-Innv, I-nnv);

"Kondisjonens innvirkning på sykdam;"

kond-til-s (I-nnv) -> ask (kondsykg, S-Innv) str-pros-real (S-Innv, I-nnv);

#### 

```
"Vi antar det bare er et kalvingsområde for hver bestand. (k-beskaffenhet)"
                Kalvingsområde"
"kalvingsomraade (S-ted, Areal, K) ->"
"sjekker om det finnes forstyrrelse på S-ted <S-ted>.Hvis ikke så er "
"kalvings- område urørt, ellers finnes ut hva slags og hvor kraftig "
"forstyrrelse. Beskaffenheten til kalvingsomr}de <<br/>&> blir justert
"deretter i <forst->ko/2. Beskaffenhet= besk (Areal, Kvalitet)."
Må vel også v re avhengig av forrige tidsstepps kalvo, beskaffenhet."
kalvingsomraade(attr(S-ted, Vl, V2, T-PlusEn), B-eskaffenhet) ->
```

```
cutml ("KALVO")
   not (forstyrr (S-ted))
   val (sub (T-PlusEn, 1), T)
   ask-komp (kalvingsomraade (attr (S-ted, V1, V2, T-PlusEn), B-eskaffenhet),
   B-eskaffenhet)
   outml ("KALVO<");
kalvingsomraade (attr (St-ed, Vl, V2, T-PlusEn), B-eskaffenhet) ->
   outml ("KALVO")
   val (sub (T-PlusEn, 1), T)
   ask-komp (kalvingsomraade (attr (S-ted, Vl, V2, T), B-eskaffenhet), B-eskaffenhet)
   total-forst-til-ko(S-ted, B-eskaffenhet)
   outml ("KALVO<");
```
"Gende og helikopter spesielt!"

```
forst-til-ko(S-ted,besk(A-real,K-val)) ->
  ask (stedaig, S)
   eq(S, S-ted)
   val (+0.0, K-val)
   val (+0.0, A-real)
   climb
   assert (asked(oedelagtkalvog,"ja"),nil)
   down("rein");
forst-til-ko(S-tad,B-es) ->
  rute-flyg (X, S-ted)
   antail-flyginger(A-nt)
   flyg-forst-kalv-f(A-nt, B-esk);
forst-til-ko(S-ted, B-esk) ->
  rute-flyg(S-ted, X)
   antall-flyginger (A-nt)
   flyg-forst-kalv-f(A-nt, B-esk);
forst-til-ko(S-ted, B-esk) ~>
  sted-turgange (S-ted)
  ant-turgaaere (A-nt)
  tur-forst-kalv-f (A-nt, B-esk);
```
#### "total-forst-til-ko(B-esk) ->"

"går igjennom alle forstyrrelses typene og henter deres respektive" "beskaffenheter <Areal, Kvalitet> isolert sett. Disse blir multiplisert" "sammen. Vi må kanskje i annen omgang ha en mer sofistikert utregning."

total-forst-til-ko(S-ted, B-esk) ->

 $\overline{a}$ 

```
setof (K,forst-til-ko(s-ted.besk(A,K)) ,K-l) 
   mult-11st(K-1,K):
flyg-forst-kalv-f (A-ntFlyg,besk (A, K) ) -> 
   nomaliser (100, A-ntFlyg, N-AntFlyg)
   bez (N-Antflyq,K);
```

```
tur-forst-kalv-f (A-nt, besk (A, K)) -> 
   normaliser (1000, A-nt, N-Ant)
   bez (N-ant,K);
```
 ${\rm forstyrr}\ (S\text{-ted}) \ \ \text{\texttt{--}}\ \ {\rm ask}\ ({\rm stedaig},S) \ \ {\rm eq}\ (S,S\text{-ted})\ ;$  $forstyrr (S-ted) \rightarrow ask (flygfraq, S) eq(S, S-ted);$  $forstyrr(S-ted) \rightarrow ask(flygtilq, S) eq(S, S-ted);$ forstyrr(S-ted) -> ask(baatrutefraq, S) eq(S, S-ted); forstyrr(S-ted) -> ask(baatrutetilq, S) eq(S, S-ted); forstyrr (S-ted)  $\rightarrow$  ask (stedturq, S) eq(S, S-ted);

"forstyrr(S-ted) ->  $ask(q, S)$ , eq(S, S-ted)."

```
.... ** * * •• **** ••••• 111' * •••• ** *. **** ** ** * •• ** ** ** ** ** ** **. * * ***" ...................... ** ** •• ** •• ** •• * ** **** ** ** ** •• *** ** ..... 
"!Eproduks jcrl" 
"reproduksjon (Attributter, R) ->'
"Attributter-attr (Sted, Kjoenn, Alder, Tid);"
"Gir reproduks jonsrate \Phi for simlene med alder \Piid> (T);"
reproduks jon (A-ttributter, N-R) \rightarrowoutml ("'REPRO'') 
    syk-til-rp (G-radS)
    syk (A-ttributter, S)
```

```
kond-til-rp (G-radK)
kondisjon (A-ttributter, V-ekt)
kondis-repro (A-ttributter, V-ekt, R-eproRate)
antall-km-flyg (K-m) 
ant-turqaaere (A-ntTurer) 
repro-f (G-radS, S, G-radK, R-eproRate, K-m, A-ntTurer, R)
nulle-en ("repro", R, N-R)
ass-rein-db (asked-kamp (reproduksjon (A-ttributter, N-R) , N-R) )
outml (''REPRX") ;
```

```
repro-f (G-radS, S, G-radK, R-eproRate, K-m, A-ntall, R) -> 
   val (add (mul (G-radS, S), mul (G-radK, R-eproRate) ) , R);
```

```
"kondis-repro (attr (Vl, Kj, V2, V3), V-ekt, R-epro) ->"
"Kondisjonens innvirkning på reproduksjonen;"
"Line r reproduksjon stigning fra 70% av voksenvekt til Voksenvekt;"
"0.5 i repro til 0.95;" 
kondis-repro (attr (Vl, K-j, V2, V3), V-ekt, R-epro) -> vekt-rel-voksen-vekt (attr (Vl, Kj, V2, V3), V-ekt, P)
    val (inf(P,+7.0e-1),1)
   val (+0.0, R-epro);
kondis-repro (attr(V1, Kj, V2, V3), V-ekt, N-Repro) ->
   vekt-rel-voksen-vekt (attr (Vl, Kj, V2.V3) .V-ekt, P)
    val (inf (P,101) ,1) 
    val (add(+5.0e-1,mul (sub(P,+7.0e-1),div(+3.0,+2.0))),R-epro)
   null-en ("kondis-repro", R-epro, N-Repro);
```
"Pepre is (P-70)\* (3/200) + 0.5;" "ref Øritslands notater;"

 $k$ and-til-rp $(I-nnw)$  -> ask (kondreproq, 5-Innv) str-pros-real (S-Innv, I-nnv);

"Sykdoms innvirkning på Reproduks jonen"

 $s$ yk-til-rp $(I - nnv)$  -> ask (sykreproq, s-Innv) str-pros-real (S-Innv, I-nnv);

#### ... \*\* \*\*\*\*\*\* •• \*\*\*\* \*\* \* •• \* \* •• \*\*\*\*\*\* \*\*\* \*. \*\*\*\* •••• \*\* \*\*\*\*\*\* \* \* \* \*\* \*" "\*\*\* \*\* \*\* \*\* \*\* \*\*\*\*\*\*. \*\* \*\* ••••••••••••••• \*\*\*\*\*\* •••••••• \* •• \*\* \*" VANDRINGER"

''vandringer (Attributter, V) ->"

"gir rate  $\ll$  for hvor mange dyr som vandrer i tid  $\ll$  på grunnlag " "av forstyrrelse oq kondisjon i tid <T>;"

vandringer (A-ttributter, V) -> outml ("VANDR")

forst-til-v(G-radForst) kond-til-v (G-radK) inst-forst(F) ask-komp (kondisjon (A-ttributter, V-ekt), V-ekt) vekt-rel-n-vekt (A-ttributter, V-ekt, R-elVekt) vandr-f (G-radForst, G-radK, F, R-elVekt, V) ass-rein-do (asked-komp (vandringer (A-ttributter, V), V)) cutml ("VANDR<"):

#### 

vandr-f (G-rF, G-rK, F, R-V, V) -> val (add (mul (G-rF, F), mul (G-rK, R-V)), V);

"Februar, mars, april; Bare voksne dyr! (70% av asymptote vekt);" "Kondisjonens innvirkning på vandringer;"

kond-til-v(I-nnv) -> ask (kondvandrq, S-Innv) str-pros-real (S-Innv, I-nnv);

 $forst-tl-v(I-nnv)$  -> ask (forstvandrg, S-Innv) str-pros-real (S-Innv, I-nnv);

#### "tilgj-beite (T+1, B) ->"

"Henter inn areal reinvegetasjon i området, reinens arealbehov og" "beregner nytt beite $\langle\mathbf{B}\rangle$ "

tilgj-baite(attr(S-ted, K-j, A-ld, T-PlusEn), <br/> -> eite, B-ehov>) -> outml ("TILGJBEITE") val (sub (T-PlusEn, 1), T) val (sub(A-ld, 1), A-ldMinEn) areal-rein-veg(attr(S-ted, Vl, V2, T-PlusEn), A-real) beite-behov (attr (S-ted, K-j, A-ldMinEn, T), B-ehov) tilgj-b(A-real, B-ehov, B-eite) ass-rein-do(asked-komp(tilg)-beite(attr(S-ted,V1,V2,T-PlusEn), G-eite,B-ehov> ), G-eite, B-ehov>)) outml ("TIIGJBEITE<");

"tilgj-b(Areal, Behov, Beite) ->" "beregner baitegrunnlaget <Beite> i areal for rainen;"

```
tilgj-b(A-real, B-ehov, B-eite) ->
   val (sub (B-ehov, A-real), D-1ff)
   val (inf (+0.0, D-1ff), 1)
   val(sub(A-real, D-iff), B-eite);
tilgj-b(A-real, B-ehov, A-real) \rightarrow val (inf(+0.0, sub(A-real, B-ehov)), 1);
```
"Vi antar ingen minking av beite når beitetrykket er mindre enn" "eller lik kapasiteten; Klima er begrensende faktor for vegetasjonen;" "baregner baitegrunnlaget i areal for reinen;

areal-rein-veg(attr(S-ted,VI,V2,T-PlusEn),A-real) -> ask-komp (areal-rein-veg (attr (S-ted, V1, V2, T-PlusEn), A-real), A-real);

; End world: rein

 $\cdot$  $\cdot$ 

```
"W:lrld: tcols" .......................................................... " 
''Velttøy oq brukergrensesnitt for J:li\IOl" 
"'*********************'**********************************" 
"Mstcher flere tekster til hver kamlarlcb; For ekseapel. kan brulæren " 
"skrive <avslutt> <av> <a> <sl> <exit> <quit> eller <q> for å avslutte n
"programnivå; Det er her lett å tilpasse andre språk!"
" Avslutter programivå; "
avslutt ("a") ->; 
avslutt ("avslutt") ->; 
avslutt ("av") ->; 
avslutt ("slutt") ->; 
avslutt("sl") \rightarrow;avslutt("exit") \rightarrow;
avslutt ("qult") \rightarrow;avslutt("q") \rightarrow;endre-faktum("ef") ->;
~faktum("endrefaktum'') ->; 
endre-faktum("endre") ->;
endre-faktum("change") ->;
endre-faktum("ch") ->;
endre-faktum ("endr") ->;
feltazbeid("feltarb") ->; 
feltazbeid("feltarbeid") ->; 
feltarbeid("felt") ->: 
feltarbeid("fa") ->; 
feltazbeid("feltarbeid") ->; 
"fjerne alle fakta med et hode "<br>"abolish@deb" => : "
"abalish (Hode) -> ; 
f :Jern-alle-fakta (" faf") ->; 
fjern-alle-fakta ("fjern-alle") ->;
fjem-alle-fakta("fjerna") ->; 
fje:m-alle-fakta("abalish") ->; 
fjern-alle-fakta("removeall") ->;
f je:m-alle-fakta ("nna") ->; 
fje:m-alle-fakta("deleteall") ->: 
fje:m-alle-fakta ("dela") ->; 
"----" ---" fjerne "--"fjern-database ("fdb") ->;
fje:m-faktun ("ff") ->; 
fjem-faktun("fjem") ->; 
fjern-faktum("fjernfaktum") ->;
fjern-faktum("retract") ->; 
fjern-faktum("suppress") ->;
fjern-faktum("remove") ->;
fjern-faktum ("rm") ->;
fjam-faktun("delete") ->; 
f jam-faktum ("del") ->; 
" laster inn tidligere fakta " 
last-inn-state ("load") ->; 
last-inn-state("lastinn") ->; 
last-inn-state ("li") ->;
last-inn-state ("ld") ->;
last-inn-state ("last") ->; 
"\text{---}\text{'}\text{---}\text{ } \text{ } \text{degree til } \text{---}\text{''-}legg-til-faktum ("leggtil") ->;
legg-til-faktum (" legg-til-faktum") ->;
l&Qg-til-faktun("lt") ->: l&Qg-til-faktum("ltf") ->; 
l&Qg-til-faktun("assert") ->; 
leog-til-faktum("ass") ->;
'Negative svar \rightarrow ; "
neqativ("n") ->; 
neqativ(''nei") ->;
```

```
neqativ("iklæ") ->; 
negativ("fell") ->; 
neqativ("aldri") ->; 
neqativ("unuliq") ->; 
neqativ ("uenig'') ->;
```
" Positive svar  $\rightarrow$  ; "

positiv("ja") ->;  $postdiv("j")$  ->; positiv("riktiq") ->: positiv ("stemmer") ->; positiv("korrekt") ->; positiv ("enig") ->;  $postity("ok") \rightarrow:$ 

"Starter selve analysesystemet for rein;"

run-analysis ("start") ->; run-analysis ("dakon") ->; run--analysis ("run") ->; run--analysis ("go'') ->; run--analysis (''x") ->; run-analysis ("star") ->;

"Starter innlesing av installasjons fakta;"

 $start = d("al") ->;$ start-ai ("s") ->; start-ai ("sti") ->; start-ai ("startai") ->; start-ai ("installasjon") ->; start-ai ("stinst") ->;

"Går til vedlikeholds-programnivå;" "På dette nivået kan programet forandres"

vedlikehold ("vedlikehold") ->; vedlikehold("v") ->; vedlikehold("ved") ->;

vis-fakta (''visfakta") ->; vis-fakta("list") ->; vis-fakta (''vis") ->; vis-fakta (''v'') ->; vis-fakta ("vf") ->; vis-fakta("ls") ->;

"Lager konstant for spærsmål og svar (mochularisering); Variablene som " "f. eks; <andelsnikskytt $\varphi$  ekspanderes til tekster (Hvor stor andel" " personal er snikskyttere>) som skrives på skjemen; " " (De er orQanisert alfabetisk) ; Det er lett A *qå* inn A forandre pA " "tekstene her; Dette er b!de nyttiq under progræmerinq oq" " .. c:gqraderinq vedlil<eOOld; Istt A forandre språk; " , \_\_\_\_\_\_\_\_\_\_\_\_\_\_\_\_\_\_\_\_\_ ,

questioncode (alderreing, "Alder rein (simle:0; 16/bukk:0; 12)>") ->;<br>questioncode (andelsnikskyttg, "Hvor stor andel personal er snikskyttere>") ->;<br>questioncode (andrewderivg, "Derivert X-verdi slutt>") ->;<br>questioncode questionoode (andrexkordg, "X-koordinat slutt>") ->; questicnoode (andreykordq, "Y-kcordinat slutt>'') ->; questionoode (anthaatturerq, "Antall båttturer>") ->; questionoode (antdetong, "Antall detoneringer>") ->; questionoode (antflygg, "Hvor mange flyginger pr. døgn>") ->; questionoode (antpersq, "Hvor mange personer er koplet til virksomheten>") ->;<br>questionoode (antturq, "Turgåere pr døgn>") ->; questionoode (arealreinvegq, "Areal reinvegetas jon (Kvm) >") ->; questicnoode (baatrutefraq, ''Båtrute fra>") ->; questicnoode (baatrutetilq, "Båtrute til>") ->; questioncode (dwtq, "DWI>") ->; questionoode (fjernalle-faktaq, ''Fjern alle fakta (<hode (X Y Z); >)>") ->; questionoode (fjernfaktum:r, "Fjern fakta (<hode (X Y Z); >)>") ->;<br>questionoode (fjerndenneg, "Vil du fjerne denne (ja/nei)>") ->; questionoode (flygfraq, "Helikopterrute fra $>$ ") ->; questionoode (flygtilq, "Helikopter rute til") ->; questicnoode (foerstexderivq, ''Derivert X-verdi start>") ->; questicnoode (foersteyderivq, ''Derivert Y-verdi start>") ->; questicnoode (foerstexkordq, ''X-koordinat start>") ->; questicnoode (foersteykordq, ''Y-koordinat start>") ->; questicnoode(forstvandrq,"Forstyrrelsers innvirknirq pA vandrinq(O l)>") ->; questicnoode (fortsettq, "Fortsett (ja/nei)>") ->; questicnoode(forusykq,"Forurensinqs innvirkninq pA syk(O l)>'') ->; questicnoode (hvillænverderq, ''lsgge til regel i hvilken verden>") ->; questionoode (kbkavfq, "Kbkm dumpet avfall>") ->;<br>questionoode (kbkborslamq, "Kbkm boreslam>") ->;<br>questionoode (kbkmavfallq, "Kbkm forbrent avfall>") ->; questicnoode (kgd:ynanittq, *"!(q;* dynanl.tt>") ->; questionoode (kjoennreing, "Kj| nn rein (simle/bukk>") ->;<br>questionoode (kmflygg, "Antall Jan; flyging>") ->; questionoode (kmprocin, "Km; produksjon>") ->; questionoode (kondmortq, "Kondisjonens innvirkning på mortaliteten (0 1)>") ->;<br>questionoode (kondq, "kondisjon (Kjoenn Alder Tid Vekt); >") ->; questionoode (kondreproq, "Kondisjonens innvirkning på reproduksjonen (0 1)>") ->; questionoode (kondsykq, "Kondisjonens innvirkning på sykdom (O l)>") ->; question code (kondvandrq, "Kondisjonens innvirkning på vandring $(0 1)$ >") ->; questicnoode (kalvoq, "kalvinqsanraade (Sted Aieal Tid Beskaffenhet); >") ->; questionoode (leggtilhodeq, "Regelhode (<hode (X Y); >)>") ->;<br>questionoode (leggtilhaleq, "Regelhale (<halel (X) hale2 (Y Z); > (evnt <true; >)>" ) ->; questicnoode (ltrbensinq, ''Liter bensin>") ->; questicnoode (ltrborvskq, "Liter spilt borev ske") ->; questicnoode (ltrdieselq, ''Liter diesel>") ->;

questicnoode (ltrolq, ''Liter forbruk olje>") ->;

question code (ltrsmoq, "Liter spilt smørealje>") ->; question $\cosh(l\tan \cosh q)$  "Liter spilt olje $>$ ") ->; questioncode (lovligbeskattq, "Tillatt beskattningsrate>") ->; questioncode (mortq, "mortalitet (Kjønn Alder Tid Mort); >") ->; questionoode (navraig, "Gi navn på installasjon>") ->;<br>questionoode (navnkompg, "Navn på komponent (rein/kondisjon/etc)>") ->; questionoode (oedelagtkalvoq, "Er kalvingsområde ødelagt>") ->; questionoode (preda; ''predasjon (Kjønn Alder Tid Predasjon); >") ->; questionoode (prevtilprect, "polarrev-til-pr (Alder Grad-p); >") ->; questionoode (reinq, "rein(simle/bukk Alder Tid Antall-rein); >") ->; questioooode (reproq, *"reproduks* jan (Alder Tid Repm-rate); >") ->; questioooode (sluttldaarq, "Slut tid (89) >") ->; questioooode (sluttldmd:j, "Slut tid( jan)>") ->; questloooode (starttidaarq, "starttid (89)>") ->; questioncode(starttidmndq,"Starttid (jan)>") ->; questioooode (stedaiq, "sted installasja'l>") ->; questioooode (stedreinq, "Sted rein>") ->; questionoode (stedturq, "Hvor ferdes follo") ->; questioooode (svarlovllqtypeq, "SVar med lovlig type>") ->; questioncode (svarjaneiq, "Svar ja eller nei>") ->; question $\cosh(sy)$ km $\cosh(sy)$  "Syks innvirkning på mortaliteten $(0 \ 1)$ >") ->; questioooode (sykq, "syk (Kjmn Alder 'I1d 9jk); >") ->; questionoode (sykreproq, "Syks innvirkning på reproduksjonen (0 1)>") ->; questioncode (tidssteppq, "Tidsstepp>") ->; questloooode (tilgjbeiteq, ''tilgj-beite (Tid Beiteareal); >") ->; questionoode (typeaiq, "Hva slags virksomhet>") ->; questioncode (typebaatq, "Båttype>" ) ->; questioooode (typeboreutstyrq, "Hva slags boreutstyr slcal brukes>") ->; questionoode (typeterrengq, "Hva slags terrengtype ligger inst. 1>") ->;<br>questionoode (typevedlikeholdq, "Hva slags vedlikehold>") ->; questionoode (vandrq, "vandringer (Kjønn Alder Tid Vandringsrate); >") ->; questionoode (visfaktumq, "Gi faktum som skal vises (<hode (X Y); >)>") ->; "explain (X) kan brukes for å forklare hvis bruker ikke taster godkjent svar" " "

TYPESJEKKING" "Her angis explisitt hva som er lovlige svar på spørsmål; " "For eksanpe1. er alle 12 mAæder angitt; Alfabetisk etter type; " "'-----------------------------------------------

lovlig-type (boreutstyr, "svada") ->; lovlig-type (k joenn, "simle") ->; lovlig-type (kjoenn, "bukk") ->; lovlig-type (sted, "edgeoya") ->; lovlig-type (tidnnd, "jan") ->; lovlig-type (tidnnd, "feb") ->; lovlig-type (tidund, "mars") ->; lovlig-type (tidund, "apr") ->; lovlig-type (tidnnd, "mai") ->; lovlig-type (tidnnd, "jun") ->;  $lovlig-type$  (tidnrd, " $jul$ ") ->; lovlig-type (tidand, "aug") ->; lovlig-type (tidnnd, "sep") ->; lovlig-type (tidnrd, "okt") ->; lovlig-type (tidnnd, "nov") ->; lovlig-type (tidnnd, "des") ->; lovlig-type(Udaar,A) -> string-integer (A, I) val (inf (I, 0), 0) val(inf(I,100),1); lovlig-type (terreng, "strard") ->; lovlig-type (terreng, ''dal") ->; lovlig-type (terreng, "bre") ->; lovlig-type (terreng, "fjell") ->; lovlig-type (virksomhet, "landseismikk") ->; lovlig-type (virksomhet, 'marinseismikk") ->; lovlig-type(virkscmhet, "oljeleting") ->; lovlig-type (virkscmhet, "ol jeborirg") ->; lovliq-type (virkscmhet, "feltarbeid") ->;

#### **"ftftffUUUUUttttftfftftUUUUttUUUtffttft"**

"Kanmando-løkka. Programmet startes ved "<br>">?- dakon>; "

">?- d:skal>; " ...................................................... **"dakon** ->"

"Skriver ut et pranpt leser så inn en kommando og utfører denne;"

dakon ->

outm("\*\*\*\*\*\*\*\*\*\*~ **-> Data-assistert konsekvensanalyse\*\*\*\*\*\*\*\*\*\*")**  line line dakonh jelp line dakonprompt in-word(J-db,X) line dakon job (J-ob);

"dakanjab(J-db) ->" "Avhengig av hva <Jd> er instansiert til avsluttes programmet " "analysen starter eller programmet går til neste nivå for vedlikehold av" **nprogramret;** "

```
dakonjcb(J-ob) -> last-inn-state(J-ob) dakon /;
dakonjob(J-dc) -> avslutt(J-dc) /;
dakonjcb (J-ob) -> start-ai (J-ob) ai dakon /;
dakonjob(J-ob) -> vedlikehold(J-ob) vedlikeh dakon /;
dakonjcb(J-ob) -> run-analysis(J-ob) run-analysis-rein dakon /;
dakonjob("h") -> dakonhjelp dakon l; 
dakonjcb(I-kkedef) -> outm("Finner ikke kommando!!") line dakon /;
```

```
dakonprompt -> outm ("dakon | >");
```
dakonhjalp -> ootm("SVar med:") line line ootml("a outml("li outml ("star outml("sti outml ("v ootml("h line; : Avslutt") : Last Inn forrige memory-status") : STart Analyse Rein") : srart innlesing' an Installasjon") : Vedlikehold av program/database") : Hjelp")

#### "vedl.ilæhold ->"

"Skriver ut et prampt, leser inn en kammando og utfærer denne; "

vedlilæh -> vedlikeholdhjelp line vedlikeholdprompt in-word(V-edlikeholdJob, Y) line vedlikeholdjcb (V-edlikeholdJcb);

"vedlikeholdjcb (V-edlikeholdJcb) ->" "Avhengig av hva <Job> er instansiert til avsluttes vedlikehold" "(tilbake til hovedniv}) fakta blir lagt til databasen osv; " vedlikeholdjcb(J-ob) -> avslutt(J-ob) /;

```
vedlikeholdjcb(J-cb) -> legg-til-faktum(J-cb) legg-til vedlikeh /;
vedlikeholdjcb (J-ob) -> fjern-database (J-ob) fjern-db vedlikeh /;
vedlikeholdjcb(J-cb) -> fjern-faktum(J-cb) fjern vedlikeh /;
vedlikeholdjcb (J-cb) -> fjern-alle-fakta (J-cb) fjern-alle vedlikeh /;
vedlikæholdjcb (J-ob) -> vis-fakta (J-ob) vis vedlikæh /;
vedlikeholdjcb(J-cb) -> endre-faktum(J-cb) endre vedlikeh /;
vedlilæholdjcb(J-dl) -> vedlilceholdhjelp vedllJæh /; 
vedlikeholdjcb(I-kkedef) -> outm("Finner ikke kammando!!") vedlikeh /;
```

```
vedlikeholdprampt -> outm ("vedlh|>");
```

```
vedlikeholdhjelp ->
   ootm("SVar med:") 
   line 
   line 
                   : Avslutt vedlilæholci") 
                   : Legq Til Faktum") 
                   : Fjern Faktum") 
                   : Fjern DataBase") 
                   : Fjern Alle Fakta") 
                   : Vis Fakta") 
   outml("a 
   outml("ltf 
   outml("ff 
   outml ("fdb
   outml("faf 
   ootml(''Vf 
   ootml("ef 
   outml("h 
   line; 
                   : Endre Faktun") 
                   : Hjalp")
```
''Utfører mxlifikasjooen av databasen"

```
legg-til -> wrt-rd (hvilkenverdenq, V-erden) 
    down (V-erden)
    outm("Skriv inn reqler i world ") 
    out (V-erden) 
    outml (" oq slutt med en ekstra '; '") 
   insert 
   clJni:l (''tools"); 
fjern-> 
   wrt-rd-term (f jernfaktung, H-ode)
   not (ikke-fjern-en (H-ode));
fjern-alle -><br>wrt-rd-term(fjernallefaktaq, H-cde)
   rule (H-ode, T)
   suppress (l) ; 
fjem-d:> -> 
   rule-nb (aslæd, N) 
   find-rule (asked) 
   suppress (N)
   down ("rein")
```
kill-subworld("rein-do")

new-subworld("rein-db", 3000) cUmb cutml(''Database fjernet!");

vis -> wrt-rd-term(visfaktunq, H-ode) not (ikke-vis-frem(H-ode));

"For å presse fram clause til å hente alle Hoder san matcher" "(forskjellige instansieringer); "

endre -> vis fjem legq-til;

ikke-vis-frem(H-ode) ->  $rule(H-ode, T)$ out (H-ode) **ootm("** -> ") out(T) **outm(";** ") line fall;

"ikke-fjern-en (H-ode) ->"<br>"feiler for å få med seg alle instansieringer av hode; " "Brulæren velger hvilke san skal fjemes"

ikke-fjern-en (H-ode) -> rule (H-ode, T) outm (H-ode)  $cutm(" \rightarrow "")$  $\text{out}(\texttt{T})$ **outm(";** ") line wrt-if (fjemdenneq) find-rule (H-ode) suppress (1) fall;

#### **"tftttttttttttttttttttttttttttttttttttttttttttttttt" "tttttttttttttttttttttttttttttttttttttttttttttttttt"**

Brukergrensenitt hjelpeprosedyrer"

ass-rein-do $(T)$  -> cbm("rein") down("rein-do") assert (T, nil) cl..l.rrb cUrnb; inst-foru (F-oru) -> forurensing (F-aru); inst-forst $(F)$  -> forstyrrelse (F);  $inst-ferd(F) \rightarrow$ ferdsel (F) ; sted(S-ted) -> asked(stedaig, S-ted); sted (s-ted) -> not (asked (stedaiq, s-ted) ) cbm ("sted'') ~sted(s-ted) cUmb assert (asked (stedaiq, s-ted), nil); ''NJI"'  $not(P)$  ->  $P / fail;$ not $(P)$  ->;

```
number (N) -> real (N) ;<br>number (N) -> integer (N) ;
```

```
str-pros-real (s-trPros,R-eal) -> 
     string-integer (S-trPros, P-rosint)<br>val (div (float (P-rosint) ,+1.0e+2) , R-eal) ;
```

```
plus-list (nil,O) ->; 
plus-list(X.L,Y) -> plus-list(L,Z) val(add(X,Z),Y);
```

```
mult-list (n11,1) ->;
mult-list(X, L, Y) \rightarrow mult-list(L, Z) val(mul(X, Z), Y);
```

```
"Sjekker an X ligger rrellan O cq l. Hvis mindre enn O qi svar O." 
"Hvis større enn l gi svaret 1. Ellers gi X som svar"
```

```
null-en (N-avn, X, N-ormalX) ->
    val(\inf\left(+1.0,\mathsf{X}\right),1)outm (N-avn)<br>outm ("-")
```

```
oot(X) 
   count(" out of range (0,1)!!")eq (N-ormalX, +l. 0) ; 
null-en (N-avn, X, N-ormalX) ->
   val (inf (X,+O.O) ,1) 
   outm (N-avn)
   outm("-")oot (X) 
   cutml("out of range (0,1)!!")eq(N-ormalX, +0.0) ;
null-en(N-avn, X, X) \rightarrow out(N-avn) outm("-") out(X);
```

```
"NPUT - @IPUI"
```
"Innhent.inq av fakta (cachinq);" "Spu spm:smU O. leser svar A *oq* legger til databasen hvis danne regel " "eller dette faktum ikke er i databasen. Ellers returneres regel eller " "faktun qjennan A; " "Regel. eller faktum blir lægt ned i databasen på følgende form:"<br>"asked(<regel>) eller asked(faktum); "

 $ask(Q$ -Code, A) -> asked( $Q$ -Code, A); ask (Q-Code,A) -> not (aslæd(Q-Code,A)) cpestioocode (Q-Code, Q)  $\operatorname{outm}(Q)$ outln("?") in-word (A2, Y) line ask2 (Q,Q-Code,A2,A);

"l.Bruker trenger forklaring"<br>"2.For bruk når vi vil ha et spesielt svar, nemlig A" "2.Faktun blir lagt ned i databasen; " "3.Ber an l forardre regler i databasen; "

ask2 $(Q, Q$ -Code, "?",A) -> explain $(Q$ -Code) ask $(Q$ -Coode,A);  $ask2 (Q,Q-Code, A1, A1) \rightarrow assert(asked(Q-Code, A1), n11);$ ask2 (Q, Q-Code, V, A)  $\rightarrow$  vedlikehold (V) vedlikeh ask (Q-Code, A) ;

 $ask3(Q,Q-Code,A,A) \rightarrow assert(asked(Q-Code,A), nil);$ 

#### SPØR MED TYPESJEKK"

"type-ask $(Q, T, B)$  ->" "Spør an en type (Q) og sjekker at det svares (A) med en type (T) som" " er lovliq; outm(X} outm(Y} kan iklæ brulæs da den inneholder " "første svaret som ikke trenger v re riktig; <asked(typeq type X)>" "i databasen inneholder riktiq svar; "

 $type-ask(Q,T,A) \rightarrow ask(Q,A)$  svar-lovlig-type  $(Q,T,A)$ ;

"svar-lovlig-type(Q, T, A) ->"<br>"(A) er lovlig type (T) hvis det matcher med lovlig-type/2 tabell; "<br>"Hvis ikke fjernes dette fra databasen og sp|rsmålet stilles en gang til; "

```
svar-lovlig-type(Q,T,A) \rightarrow lowlig-type(T,A) /;
svaz-lovllg-type (Q-Kode, T-ype, s-var) -> 
   wrt-rd. (svar lovligtypeq, A)
   rule (asked (Q-Kode, S-var), nil)
   suppress (1)
   assert (asked(Q-Kode,A),nil)
  svar-lovlig-type (Q-Kode, T-ype, A);
```
#### $\ddot{\phantom{1}}$ SPØR JA/NEI SPØRSMÅL"

 $\mathbf{a}$ 

 $\mathbf{a}_i$ "ask-if (0) ->" "Spør ja/nei spørsmål; Hvis svaret er positivt (positive (A)) nås målet;" "Hvis svaret er negativt feiles (fail); Er svaret ingen av delene prøves p}" "nytt! .. ask-if  $(Q) \rightarrow ask(Q, A)$  positive-answer $(Q, A)$ ; "Hvis positivt svar, legq til databasen; Hvis hverken positivt eller" "negativt svar, spør om igjen; "  $positive$ -answer  $(Q, A)$  ->  $position(A);$ positive-answer(Q-Code,A) -> rot (negativ (A)) rot (pcsi tiv (A) ) wrt-rd(svarjaneig, A2) rule (aslæd(Q-Code,A), nil) suppress (1)

SPØR ETTER KOMPONENT"

assert (aslæd(Q-Code,A2) ,nil) positi ve-answer (Q-code, A2);

```
"ask-kcmp(K-cmp) ->"
 "sender med en halvinstansiert komponent som spørsmål"
 "(f; eks; <kmdisjcl'l (simle, 12 , 2 , Vekt)>" 
 "oq intansierer fullsterdig i «atp> hvis den er i databasen; " 
"Ellers spørres bruker; Q er p! fcmæn rein(Attributter X) hvor det" 
 "er X'en vi skal finne; Vi trenger ikke gå ned i REIN på den andre"
 "da det allerede er gjort på det første forsøket! Det er dessverre"<br>"ingen backtrackingseffekt på DOWN og CLIMB."
ask-katp (Q, K-atp) ->
    cbm("rein") 
    down ("rein-do")
    asked-kamp (Q, K-amp)
    clJnb 
    climb;
ask-katp (Q, K-atp) ->
    not (asked-kcmp(Q, K-atp)) 
    clJnb 
    clJnb 
    split (Q, I-istQ)
    wrt-kamp(1-1stQ)arg(1, L-1st-Q, H-L)
    attm("::qi ") 
    \text{cut}(H-L)
    outm("'>'") 
    in-word (5-Maaltall, P-rosentMaltall)
    val (div (float (P-rosentMaltall) , +1. Oe+2) , M-rate)
    line 
    ask-kamp2 (Q, M-rate, K-amp) ;
 "ask-kamp2(Q , T-all,  K-amp) ->"<br>"sjekker am <Tall> er et tall;  I så fall blir tallet sendt tilbake gjennam"
 "< Komp> opp og ut av < Komp> i ask-komp; "<br>"Faktum blir lagt ned i databasen; "
"Ber am å forandre regler i databasen; "
ask-karp2 (Q, "?", K-atp) -> 
    explain (Q)
    ask-kamp (Q, K-amp) ;
 ask-kcmp2 (Q, V, K-atp) -> 
vedl1kehold (V) 
    vedl1keh 
    ask-kcmp(Q,K-atp); 
ask-kamp2 (Q, T-all, K-ampl) \rightarrowmmber (T-all)
    val (T-all, K-atpl) 
    cbm("rein") 
    down("rein-do")
    assert (asked-komp(Q, K-ampl), nil)
    clJnb 
    climb; 
 "ask-attr(N-avn, attr(S-t , K-j, A-ld , T)) -> "<br>"henter attributtene til komponent «Navn> som må v re på formen"
"rein kondisjon etc; "
wrt-kcmp (N-avn.L-iste) ->
    outm("Kamponent: ")
    wrt(N-avn) 
    line 
     arg (l, L-iste,A-ttr)<br>split (A-ttr,A-ttrListe)
\mathcal{L}^{\mathcal{L}}arg(2,A-ttrListe,S-ted)<br>outm("Sted: : ")
    outm("Sted
    wrt-str (s-ted) 
    line 
    arg(3,A-ttrListe,K-j)<br>cutm("Kjønn : ")
    outm("Kjønn
    wrt-str(K-j) 
    line 
    arg(4,A-ttrListe,A-ld)<br>cutm("Alder : ")
    cutm("Alder
    wrt(A-ld) 
    line 
     arg(5,A-ttrListe,T<mark>)</mark><br>outm("Tidsstepp: ")
    wrt(T) 
    line; 
"SKRIWT OG LES (SKJERM)"
"uten modifikasjon av database; "
wrt-str(S) \rightarrowbound (S)
```

```
ooon(S); 
wrt-str(S) ->
 free(S) 
  outm("X");
```

```
wrt(T) \rightarrowbound(T)out(T);wrt(T) \rightarrowfree (T)
    outm ("X");
wrt-rd-term (Q-Kode, A) ->
    questioncode (Q-Kode, Q)
    cutm(0)outm("?")ln(A)in-char(C)line;
 wrt-rd(Q-Code,A) ->
    questioncode (Q-Code, Q)
    outm(Q)outm ("?")
    in-word (A, Y)
    line:
wrt-if(Q) -> wrt-rd(Q,A) pos-answ(Q,A);
pos-answ(Q, A) \rightarrow postiv(A);pos-answ (Q-Code, A) ->
    not (negativ (A))
    not (positiv (A))
    wrt-rd(svar janeig, A2)
    pos-answ (0-Code, A2);
                  SPØR MED TYPESJEKK"
 "type-ask(Q, T, B) ->"
 "Spør om en type (Q) og sjekker at det svares (A) med en type (T) som er"
"lovlig; A kan ikke brukes da den inneholder første svaret som ikke "
 "trenger v re riktig; "
type-wrt-rd(Q, T, A) -> wrt-rd(Q, A) read-lovlig-type (Q, T, A);
"read-lovlig-type (Q, T, A) ->"<br>"(A) er lovlig type (T) hvis det matcher med lovlig-type/2 tabell; "<br>"Hvis ikke stilles spørsmålet en gang til; "
    wrt-rd(svarlovligtypeq, A)
    read-lovlig-type (Q-Kode, T-ype, A);
 "Uavhengig fakta med mulighet som akkumuleres."
 "Flere betingelser og krav må oppfylles for at venstreside skal gjelde; "
                    FUNKSJONER"
 "normaliser (M-ax , X , N-ormalisertX) \rightarrow"
"Hvis funksjonen ligger klar benyttes denne, ellers lages en ny."<br>"Første klausul passer på å gå ned i bezier"
bez (X-Akse, Y-Akse, <N-avn, X', Y>) ->
    down ("rein")
    down ("rein-do")
    tabell (<N-avn, P1, P2, P3, P4>)
    climbclimb
    find-y-bez(P1, P2, P3, P4, +0.0, X', F-aktiskX, Y);
bez (X-Akse, Y-Akse, <N-avn, X*, Y>) ->
   climb
    climb
    down ("bezier")
   do-bezier (X-Akse, Y-Akse, P1, P2, P3, P4)
   \frac{1}{2}down ("rein")
   down("rein-do")
   assert (tabell (<br />
(<br />
(<br />
Avn, P1, P2, P3, P4>), nil)
   climb
   climb
   find-y-bez(P1, P2, P3, P4, +0.0, X', F-aktiskX, Y);
normaliser (M-ax, X, N-ormalisertX) ->
   val (abs (X). A-bsX)
   val (inf M-ax, A-bsX), 0)
   val (div (A-bsX, M-ax), N-ormalisertX);
normaliser (M-ax, X, N-ormalisertX) ->
```

```
val (abs (X), A-bsX)
val (inf M-ax, A-bsX), 1)
```
read-lovlig-type  $(Q, T, A)$  -> lovlig-type  $(T, A)$  /; read-lovlig-type (Q-Kode, T-ype, S-var) -> "Uavhengig kontra avhengig fakta " "indep-andcombine([P] P); "

```
\cdots \pmb{\hat{z}}\pmb{\hat{z}}\
```

```
\cdots \dfrac{1}{2} \dfrac{1}{2} \"normaliserer <br />
v re i intervallet [0 1]; Når X=>Max så er"
"NomalisertX = 1: "
```
val(+1.0,N-ormalisertX);

 $\mathbb{R}^2$ 

 $\hat{\boldsymbol{\beta}}$ 

#### "DATABASE"

; End world: tools

 $\mathcal{I}$ 

 $\bar{\beta}$ 

 $\bar{\mathcal{A}}$ 

 $\bar{\beta}$ 

 $\bar{\mathcal{A}}$ 

```
to-begin ->
    new-subworld ("tcols", 15000)
    insert ("Svalbard: dakonprogram: tools. to")
    new-subworld("installasjon",10000)
    insert ("Svalbard: dakomprogram: installas jon.to")
    climb("toals")
    new-subworld ("rein", 15000)
    insert ("Svalhard:c:lalo:lrprogræ:rein. to") 
    new-subworld ("rein-db", 3000)
    cl.!Irb (''rein") 
    climb ("toals")
    new-subworld ("bezier", 4000)
    insert("Svalbard:dakonprogram:bezdraw.to")
    cl.!Irb ("toals") 
    new-subworld ("sted", 3500)
    insert ("Svalbard:dakorprogram: svalbardsted. to")
    climb ("toals")
    dakcn; 
; End world: Normal
 "Starter cpp prcgrannet d1rekte" 
"laster inn Svalbard kart inn i grafisk vindu"
do-sted(s-ted) -> 
    find-sted
    rule(zone(I),nil)
    suppress(1)
    assert (zone (0), nil)
    message (I, S-ted)
    /; 
find -sted \rightarrowset-window("graphic", 1, 30, 50, 420, 300)
    set-window("cansole",0)
    output ("graphic")
    gr-load("Svalbard:macpaints:svalbardpaintfill")
    gr-draw-buttons (button-set1)
    gr-moveto (240, 150)
    gr-text(3,18,3.4.6.nil) 
    outml ("<del>"</del>gvalbard")<br>gr-text (4,12,nil)
    block(end, always (steds-anqivelsa)); 
find-sted\rightarrowset-window ("graphic",0)<br>set-window ("console",1)
    output ("console") ;
cllck-test -> 
   gr\text{-}click\left(1,X,Y\right)gr-button-hit (button-setl, \langle X, Y \rangle, A)
    actim(A); 
action(edlt) -> edlt;;
action (stop) \rightarrowset-window ("graphic", 0)
    set-window ("console", 1)
    output ("console")
   block-exit (16);
action (retry) \rightarrow;actim(ok) -> 
   set-window ("graphic", 0)
   set-window("console", 1)
   output ("console")
   block-exit (end) ;
in-part(P, I) \rightarrow rect(I, R)qr-in-rect (P,R) 
    /; 
in-part (P.0) \rightarrow;
steds-angivelse -> 
   gr-gettrouse (X, Y, B) 
   show-assert (X, Y, B);
show\text{-assert}(X, Y, B) \rightarroweq(B,O) 
   in-part (\ll, \gamma, N)
   show (N);
show-assert (X, Y, B) \rightarroweq(B,1)in-part (\alpha, \gamma, \mathbb{N})shcw(N) 
   cllck-test; 
show(I) ->
   zone(I) 
   /; 
show(I) ->
```
 $\chi$ 

```
zone(J) 
     restaure (J) 
     rect(I,X) 
     InvertRect(X)
     assert(zone(I),nil)
     put-message (I)
     /; 
 shcw(0) ->
     \overline{a} (\overline{z} (zone (0), nil)
     put-message (0);
 InvertRect(R) \rightarrow gr-rect(3,R);EraseRect (R) \rightarrow qr-rect (2, R);
put-message (N) \rightarrowEraseRect (<0,190>.<420,300>)
    message (N,M) 
     gr-moveto (40, 200)
    outml M ;
\begin{array}{c} \texttt{restance(I)} \rightarrow \\ \texttt{rule}(\texttt{zone(I)}, \texttt{nil}) \end{array}suppress(1)rect(I,X)InvertFect (X) 
    l; 
restaure (I) ->; 
always (P) -> 
    repeat 
    p 
    fall; 
repeat \rightarrow;r repeat;
message(0, "Klikk på et sted
 messaqe(1, ''Bjørnøya 
message (2, "Vest-Spitsbergen") ->;<br>message (3, "??? ") ->;<br>message (4, "4"") ->;
 message (5, "5 ") ->; 
 message (6, "6 ") ->; 
message(7,"7 ") ->; 
message (8, "8"") \rightarrow;<br>message (9, "9"") \rightarrow;\text{message } (9, "9 \text{ } ") \rightarrow \text{message } (10, "10 \text{ } ") \rightarrow \text{?}message (10, "10"") \rightarrow;<br>message (11, "11"") \rightarrow;
message (11, "11"") ->;<br>message (12, "12"") ->;
message (12, "12         ")   ->;<br>message (13, "13       ")   ->;
\frac{m}{\text{message}}(14, "14 \qquad \qquad ") \rightarrow;rect(14,<189,44>.<236,101>) ->; 
rect(13, 431, 86 \cdot \triangle 87, 119 \rightarrow;
rect (12,<139,16>.<187, 55>) ->; 
rect (11, 75, 103, 103, 136) ->;
rect(10,<74,66>.<125,92>) ->; 
rect(9,<78,10>.<139,26>) ->; 
rect (8,<74, 90>.<131,103>) ->; 
rect(7,<125,55>.<189,86>) ->; 
rect(6,<125,86>.<131,90>) ->; 
rect (5, <74, 26>. <139, 68>) ->; 
rect(4,<46,26>.<74,102>) ->; 
rect(3,<28, 65>.<46,91>) ->; 
rect (2, <28, 37>.<46, 65>) ->; 
rect (1,<10, 51>.<28,84>) ->; 
 buttan-set1 (<250,5>.<295,20>, "Edit", edit) ->;<br>buttan-set1 (<310,5>.<355,20>, "Stap", stop) ->;<br>buttan-set1 (<250,25>.<295,40>, "OK",ok) ->;
button-set1(<310, 25>.<355, 40>, "Retry", retry) ->;
zone(0) \rightarrow;
; End world: sted 
                                                                         ") ->; 
                                                                        ") ->; 
                                                                        ") ->; 
"bezier-values (pl, p2, p3, p4) inneholder funksjonen!!"
do-bezier (X-Akse, Y-Akse, Pl, P2, P3,1?4) -> 
    find-bezier(X-Akse, Y-Aksel 
    rule (bezier-values (Pl, P2, Pl, P4), nil) 
    suppress (l)set-window ("graphic", 0)
    set-window ("console", 1)
    output ("console") ;
flnd:-bezier (X-Akse, Y-Akse) -> 
    set-window ("graphic", 1, 30, 50, 420, 300)
    set-window ("console", 0)
    ootput ("graphic") 
    gr-load ("SVal..bard:macpaints: funksjcnsskjema")
```
 $\ddot{\phantom{1}}$ 

```
gr-draw-buttons (knappe-mengdel)
    gr-moveto (240, 150)
    gr-text (3,10,3.nll)
    outm ("X:")
    outm(X-Akse)
    outm("Y;")outm(Y-Akse)
    ar-text(4.12.11)bezier-interaction
   bez-knappe-klikk-test;
find-bezier ->
    set-window ("graphic", 0)
    set-window("console",1)
    output ("console");
error-hook(x) -> find-rule(bezier-values) suppress(1) fail;
bez-knappe-klikk-test ->
   EraseRect (<0,180>.<400,300>)<br>gr-moveto (50,200)
   melding (5, M5)
   outml (M5)
   gr-click (1, X, Y)
   gr-button-hit (knappe-mengdel, <x, y>, a)
   action(A);action(edit) ->
   find-rule (bezier-values)
   suppress (1)
   edit:
action (stop) \rightarrowfind-rule (bezier-values)
   suppress (1)
   set-window ("graphic", 0)
   set-window ("console", 1)
   output ("console")
   block-exit (16):
action (retry) \rightarrow<br>find-rule (bezier-values)
   suppress(1)
   find-bezier;
action (ok) -> /;
in-part(P, I) \rightarrowrect(I, R)qr-1n-rect(P,R)\primein-part (P, 0) ->;
bezier-interaction ->
   gr-moveto (50, 200)
   melding(1,Ml)
   outml (Ml)
   gr-clickr(1,X1,Y1)
   gr-moveto (X1, Y1)
   gr-Line(1,1)EraseRect (<0,180>,<400,300>)
   gr-moveto (50, 200)
   melding (4, M4)
   outml (M)
   gr-clickr(1, X4, Y4)gr-moveto (X4, Y4)
   qr-11ne(1,1)EraseRect (<0,180>.<400,300>)
   gr-moveto (50, 200)
   melding (2,M2)
   outml (M2)
   gr-clickr (1, X2, Y2)
   gr-moveto (X2, Y2)
   gr-line(1,1)<br>EraseRect(<0,180>.<400,300>)
   melding(3,M3)
   gr-moveto (50, 200)
   outml (M3)
   gr-clickr (1, X3, Y3)
   gr-moveto (X3, Y3)
   qr-line(1,1)graf-intern (OI, Y1>, O(2, Y2>, O(3, Y3>, O(4, Y4>, P1, P2, P3, P4)
   assert (bezier-values (P1, P2, P3, P4), nil)
   draw-bezier (P1, P2, P3, P4)
   \primedraw-bezier (P1, P2, P3, P4) ->
  bez-draw01 (P1, P2, P3, P4, 0)
   enum (T, 100)
   val (div(float(T), +1.0e+2), T')
  bez-draw01 (P1, P2, P3, P4, T');
"X og Y er truncated i interngraf"
```
"Trenger ikke den første her, og heller ikke den andre"

```
bezier (P1, P2, P3, P4, +1.0, X, Y)
     intern-graf (X, Y,X', Y') 
     g:r-llneto(X', Y'); 
bez-drawOl (<X, Y>, P2, P3, P4, 0) ->
     intern-graf (X,Y,X^{\prime},Y^{\prime})gr-moveto(X',Y');
bez-drawOl (P1, P2, P3, P4, T) ->
     t:ezier (Pl,P2, P3,P4, T,X, Y) 
     intern-graf (X, Y,X', Y') 
     gr-lineto (X', Y')
     fall; 
 "Fzrste alternativ gjelder startpmktet" 
 ''Tredje regel gir presisjon. Her brukes +-0.02" 
find-y-bez(<X, Y, P2, P3, P4, +0.0, X1, X, Y) ->
     val (inf(Xl,add(X,+5.0e-2)), l) 
     val (inf(sub(X, +5.0e-2) ,Xl), l); 
 find -y-bez (P1, P2, P3, <math>\propto</math>, <math>\sim</math>), +1.0, <math>\times</math>1, <math>\times</math>, <math>\gamma</math>) <math>\rightarrow</math>val (inf(Xl,add(X,+5.0e-2)), l) 
     val (inf(sub(X, +5.0e-2) ,Xl), l); 
 find-y-bez(<X1,Y1>,<X2,Y2>,<X3,Y3>,<X4,Y4>,T,X5,X,Y) -> bez-formel (X1,X2,X3,X4,T,X)
     val (inf (X5,add(X,+2.0e-2)), l) 
     val (inf (sub(X, +2.0e-2), X5), 1)bez-formel. (Y1, Y2, Y3, Y4, T, Y)
 /;<br>fi<del>nd-y-</del>bez (<X1, Y1>, <X2, Y2>, <X3, Y3>, <X4, Y4>, T, X5, X, Y) ->
     val (add(T,+l.Oe-2), T-PlusEn) 
     find-y-bez(<X1,Y1>,<X2,Y2>,<X3,Y3>,<X4,Y4>,T-PlusEn,X5,X,Y);
bezier (<X1, Y1>, <X2, Y2>, <X3, Y3>, <X4, Y4>, T, X, Y} -><br>bez-formel (X1, X2, X3, X4, T, X)
     bez-fo.r:mel. (Yl, Y2, Y3, Y4, T, Y); 
bez-famel (5-t, 5-td,5-ld, s-1, T, V) -> 
     val (inf (T,+l.Oe-2) ,0) 
     val (sub (+l. O, T), E-nT) 
    val (sub(T,+l.O), T-En) 
    val (mul (E-nT, mul (E-nT, mul (E-nT, S-t))), V-En)
     val (mul (+3.0,mul (T,mul (T-En,mul (T-En,S-td)))) ,V-To)<br>val (mul (+3.0,mul (T,mul (T,mul (E-nT,S-ld))) ) ,V-Tre)
    val (mul(T, mul(T, mul(T, S-1)) ), V-Fire)
    val (add(V-En,add(V-To,add(V-Tre,V-Fite)) ),V); 
intern-graf (X, Y, X' ', Y' ') \rightarrowval (add(mul (+l.Oe+2,X) ,+3.0e+l) ,x• l 
    val (add(sub(+l.Oe+2,mul. (+l.Oe+2, Y)), +3.0e+l) ,Y') 
    val (trunc (X^{\prime}) , X^{\prime} ^{\prime})
    val (\text{trunc}(Y'), Y'');
qraf-intern(<Xl, Yl>,<X2, Y2>,<X3, Y3>, <X4, Y4>,Pl,P2,P3,P4) -> 
    val (div(sub(float (Xl) ,+3.0e+l) ,+l.Oe+2) ,Xl') 
    val (div (sub(float (X2) ,+3.0e+l) ,+l.Oe+2) ,X2') 
    val (div(sub(float (X3) ,+3.0e+l) ,+l.Oe+2) ,X3') 
    val (div (sub(float (X4) ,+3.0e+l), +l.Oe+2) ,X4 •) 
    val (div(sub(+l.Oe+2, sub(float(Yl) ,+3.0&+1)) ,+l.Oe+2), Yl') 
     val (div(sub(+l.Oe+2, sub(flæt (Y2) ,+3.0e+l)) ,+l.Oe+2), Y2') 
     val (div(sub(+l.Oe+2,sub(float (Y3) ,+3.0e+l)) ,+l.Oe+2), Y3') 
    val (div (sub(+l.Oe+2,sub(float (Y4) ,+3.0e+l)) ,+l.Oe+2), Y4') 
     eq(p4,<X4' ,Y4'>) 
eq(pl,<Xl' ,Yl'>) 
     eq(p2,<X2', Y2'>) 
    eq(p3,<X3' ,Y3'>); 
InvertRect(R) \rightarrow qr-rect(3,R);EraseRect (R) \rightarrow qr-rect(2,R) ;
repeat ->; 
repeat -> repeat; 
melding(1, "Vis startpunkt ") ->;<br>melding(2, "Vis utgangsbue fra startpunkt ") ->;
melding(2, "Vis utgangsbue fra startpunkt ") ->;<br>melding(3, "Vis utgangsbue fra sluttpunkt ") ->;
malding(3, "Vis utgangsbue fra sluttpunkt ") ->;<br>melding(4, "Vis sluttpunkt ") ->;
melding(4, "Vis sluttpunkt
melding (5, "Trykk på en knapp for nytt valg ") \rightarrow;
melding (5, "Trykk på en knapp<br>knappe-mengdel (<250, 5>, <295,<br>knappe-mengdel (<310, 5>, <355,<br>knappe-mengdel (<250, 25>, <295<br>knappe-mengdel (<250, 25>, <295<br>knappe-mengdel (<310, 25>, <355
;<br>knappe-mengdel (<250,5>.<295,20>,"Edit",edit) ->;<br>knappe-mengdel (<310,5>.<355,20>,"Stop",stop) ->;
                     (<310, 5>.<355, 20>, "Stcp", stcp) ->; 
(<250, 25>. <295, 40>, ''Retry", tetiy) ->; 
knappe-mengdel (<310, 25>. <355, 40>, "OK", ok) ->;
rect (funksjon,<31,31>.<129.129>) ->; 
; End world: Normal
\ddot{\phantom{0}}
```
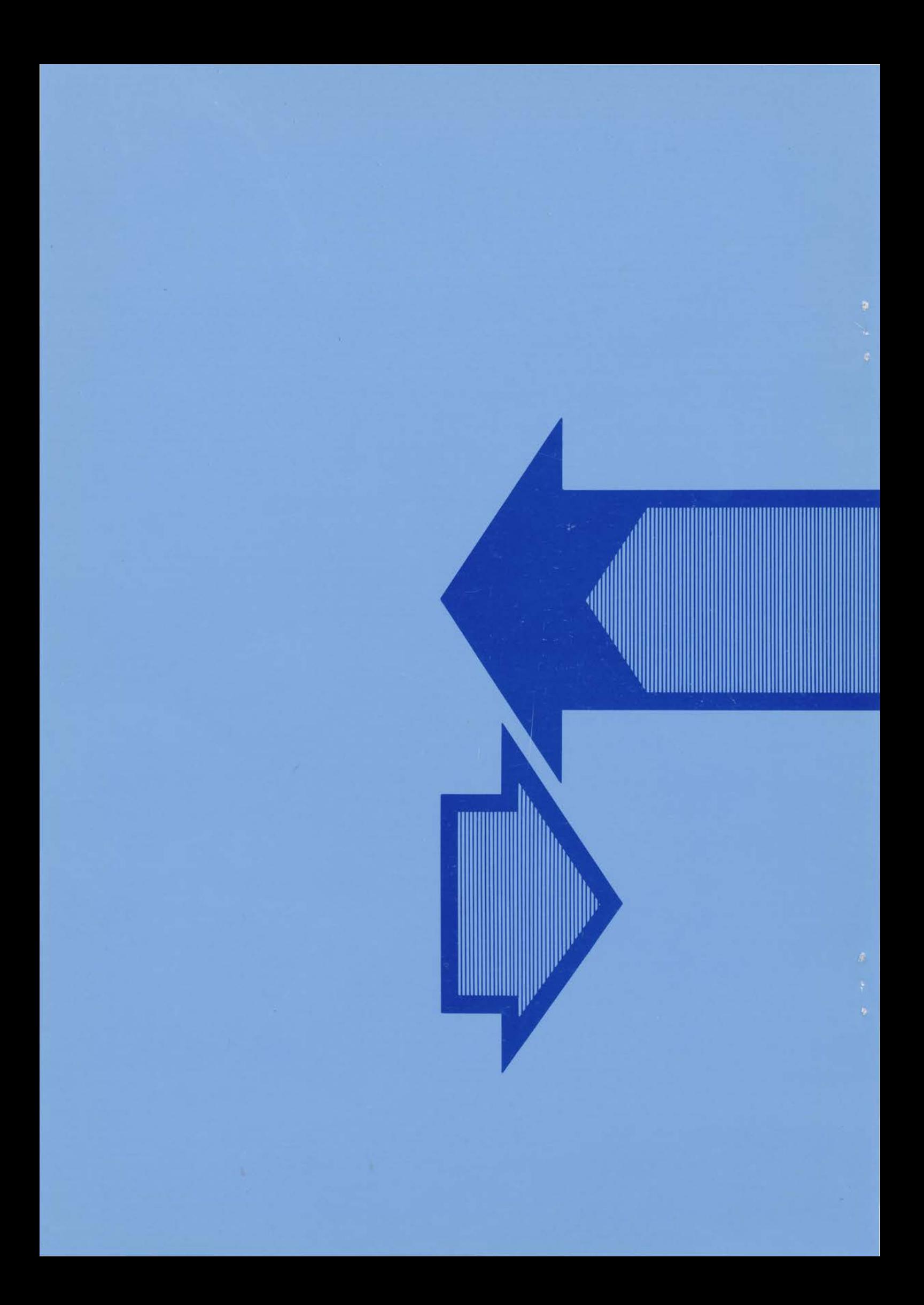